# **GIP 157 - DES ACTIVITÉS MATHÉMATIQUES EN SECONDE ISI ET PREMIÈRE STI. Rapport d'activité**

Notre groupe termine son travail. Selon le projet initial, il a élaboré des fiches d'activités (éléments de cours, T. D., T. P.) dont certaines sont accompagnées de fichiers *Géoplan*. Nous présentons ce travail dans le document joint et ci-dessous quelques réflexions sur ce GIP.

#### **Les membres du GIP**

Yvette Boisseau, Professeur de mathématiques, Lycée Joliot-Curie, Rennes Marc Evellin, Professeur de mathématiques, Lycée Maupertuis, St Malo Françoise Guimier, Maître de Conférences de mathématiques, Université de Rennes 1 Jocelyne Habasque, Professeur de mathématiques, Lycée Vauban, Brest Léone Le Treut, Professeur de mathématiques, Lycée Bréquigny, Rennes Guy Robert, Professeur de mathématiques, Lycée Bréquigny, Rennes Contact : Francoise.Guimier@univ-rennes1.fr

#### **Le fonctionnement du groupe**

Le groupe s'est réuni à dix reprises chaque année, pour des séances de trois heures chacune. Parallèlement à ces réunions, les collègues ont fourni un gros travail de rédaction et de mise au point des documents et se sont souvent réunis pour en discuter à nouveau dans leurs lycées respectifs.

Cependant, nous nous sommes sentis limités dans le temps. Les activités élaborées durant la première année (sur la trigonométrie et les nombres complexes) n'ont pu être testées avant la rentrée 2001, en raison de l'organisation des enseignements. Nous avons passé beaucoup de temps ensuite à les amender. Nous avons dû d'autre part consacrer plusieurs séances à la rédaction du document final et du rapport d'activité intermédiaire. Nous n'avons de ce fait pas pu aborder tous les thèmes que nous voulions, le calcul vectoriel en particulier. Par ailleurs, des séances de travail en commun plus resserrées auraient été plus efficaces.

Il nous semble qu'il serait profitable d'augmenter le nombre d'heures allouées aux groupes chaque année ou de différer la rédaction du document final en début de troisième année.

#### **Les retombées de ce travail**

Ce travail a été l'occasion d'échanges fructueux entre les membres du groupe sur leurs pratiques pédagogiques et les réactions des élèves, au-delà des thèmes du projet. Il a également suscité des échanges avec d'autres collègues, qui ont utilisé et expérimenté nos documents dans leurs propres classes et nous ont fait part de leurs suggestions et de leurs critiques.

Notre réflexion sur l'utilisation des maths dans d'autres disciplines nous a permis de mieux comprendre les difficultés d'un élève confronté à des approches différentes. Elle nous a aussi conduits à travailler avec des collègues de physique, qui ont bien voulu nous apporter leur point de vue. Nous pensons qu'il aurait été intéressant que le groupe comporte un enseignant de physique et que, dans cet esprit, les groupes interdisciplinaires devraient être davantage développés.

Notre désir d'utiliser les TIC a encouragé les participants à découvrir de nouveaux logiciels, à développer une plus grande habileté dans leur maniement et à en exploiter les possibilités dans leurs classes. Ceci a représenté pour eux un gros investissement en temps, mais qui aura des retombées dans la suite de leur enseignement.

### **Présentation du document**

Le document fruit de ce travail veut surtout être une aide pédagogique. Il nous semble utile qu'il soit diffusé pour que nos collègues puissent en tirer partie. Nous en joignons une version papier, ainsi que les fichiers sources et les fichiers *Géoplan* qui les accompagnent.

Il manque encore quelques corrections : nous avons rencontré pas mal de déboires dans la transmission de ces fichiers entre nous et le temps nous a manqué pour fignoler. Et si ce document doit être mis sur le site de l'IUFM, ces fichiers ne sont peut-être pas sous un format adapté. Il faudrait nous dire ce qui convient dans ce cas.

# **DES ACTIVITÉS MATHÉMATIQUES EN SECONDE ISI ET PREMIÈRE STI.**

A la rentrée scolaire 2000, le programme de Mathématiques des classes de Seconde a été modifié, suite aux changements opérés auparavant dans les classes de collège. Cependant ceux de Première STI (Sciences et techniques industrielles) n'ont fait l'objet que de quelques allègements.

A l'initiative de collègues enseignants dans ces classes, un GIP a été constitué par l'IUFM de Bretagne pour réfléchir aux moyens de concilier le nouveau programme de Seconde avec les exigences des programmes de Première STI.

Le groupe s'est donné pour objectif d'élaborer et d'expérimenter des activités qui permettent d'assurer la liaison entre Seconde et Première et de présenter les notions nouvelles en tenant compte des spécificités de ces sections. Il a travaillé au cours de la période 2000/2002 dans le cadre de l'IREM de Rennes. Nous présentons ici le fruit de son travail.

Rappelons qu'en amont de ce groupe, un *Cercle de réflexion sur les Mathématiques en séries technologiques et industrielles* s'était réuni au cours de l'année 1999/2000 et avait commencé à travailler sur des thèmes comme les nombres complexes ou les statistiques. Egalement, un groupe IREM, *Liaison entre mathématiques et mécanique en STI* [1] a permis une réflexion interdisciplinaire sur la période 1998/2000. Plusieurs membres du GIP avaient participé à ces activités.

#### **Les membres du GIP**

Yvette Boisseau, Professeur de mathématiques, Lycée Joliot-Curie, Rennes Marc Evellin, Professeur de mathématiques, Lycée Maupertuis, St Malo Françoise Guimier, Maître de Conférences de mathématiques, Université de Rennes 1 Jocelyne Habasque, Professeur de mathématiques, Lycée Vauban, Brest Léone Le Treut, Professeur de mathématiques, Lycée Bréquigny, Rennes Guy Robert, Professeur de mathématiques, Lycée Bréquigny, Rennes Contact : Francoise.Guimier@univ-rennes1.fr

#### **Les particularités de ces sections**

Le public des classes de Seconde ISI (Initiation aux Sciences de l'ingénieur), qui correspondent aux anciennes Secondes TSA (Techniques des systèmes automatisés) est assez hétérogène. Ceux qui s'orientent vers une Première SI (Sciences de l'ingénieur) sont bien motivés. Ceux qui se destinent à une Première STI ont plus de mal.

Les élèves de Première STI ont souvent des difficultés dans les matières littéraires, en français en particulier, ce qui les handicape dans la compréhension des textes et la rédaction

des solutions. Ils sont habiles à utiliser leurs calculatrices, se débrouillent bien pour des exercices d'application directe du cours, mais ont du mal à réinvestir leurs connaissances, à construire un raisonnement. Pour la plupart, ces élèves ne sont pas « matheux » et il faut trouver des activités spécifiques pour les motiver et leur faire comprendre les nouvelles notions.

Beaucoup de notions abordées en Mathématiques dans ces classes sont utilisées dans d'autres disciplines (mécanique, physique appliquée, etc.) mais n'y sont pas toujours présentées de la même façon, ce qui crée des difficultés supplémentaires pour les élèves. Il faut donc dans la mesure du possible en parler avant qu'elles ne soient utilisées ailleurs et d'autre part, clarifier les différences éventuelles de point de vue d'une discipline à l'autre. Tout cela suppose une bonne coopération entre les différents enseignants.

Enfin, il y a peu de documents et de publications adaptés à ces sections.

#### **Les programmes**

Les programmes des classes de Première STI sont restés pratiquement inchangés depuis 1991, alors que ceux de Seconde ont été modifiés à deux reprises.

Ils présentent des incohérences ou des insuffisances : par exemple, on suggère une « approche intuitive des angles orientés » mais on demande seulement un « entretien du calcul vectoriel », alors que la Mécanique et la Physique appliquée exigent des bases solides dans ces domaines et que la place du calcul vectoriel en Seconde a été très réduite.

### **Le type d'activités envisagées**

Ces considérations ont amené le groupe à privilégier le développement d'activités :

- qui soient centrées sur les notions mathématiques utilisées dans les autres disciplines en Première STI : la trigonométrie en Seconde, le calcul vectoriel, les complexes et les dérivées en Première ;

- qui introduisent ces notions en tenant compte de la façon dont elles sont utilisées ailleurs : par exemple, en abordant les nombres complexes par l'aspect géométrique généralement utilisé en physique, en clarifiant les différences de point de vue ou de méthode entre les disciplines (calcul d'une vitesse, utilisation de la calculatrice, calculs en degrés ou en radians...) ;

- qui prennent une forme plus adaptée à ces sections, en utilisant des logiciels interactifs comme celui du CREEM [2].

#### **Présentation des activités**

Le groupe n'a malheureusement pas eu suffisamment de temps pour aborder tous les thèmes envisagés, le calcul vectoriel en particulier. Les fiches d'activités qui ont finalement été élaborées et testées portent sur les thèmes suivants :

- Trigonométrie en Seconde
- Repérage d'un point dans le plan
- Nombres complexes
- Vitesse et dérivées

Certaines sont accompagnées de fichiers *Géoplan* qui permettent une approche plus dynamique et attrayante pour les élèves. Ce logiciel présente également l'avantage d'être facilement accessible [2].

Nous ne prétendons pas que ces documents soient des modèles, nous espérons seulement qu'ils apportent une aide aux collègues concernés.

Ce travail a suscité beaucoup d'échanges au sein du groupe. Il a aussi permis de collaborer avec d'autres collègues de Mathématique ou de Physique, qui par leurs critiques et leurs suggestions ont contribué à l'améliorer. En nous envoyant vos propres réactions, vous pourrez également nous y aider.

#### **TRIGONOMETRIE**

#### **Introduction**

Tous ceux qui ont enseigné dans les séries STI connaissent bien l'importance de la trigonométrie et les difficultés qu'il y a à enseigner cette partie des mathématiques. Que ce soit en Seconde ou en Première, il est extrêmement difficile pour un élève de devoir repérer un point sur un cercle et ensuite de devoir repérer ce point dans un repère orthonormal, pour obtenir les cosinus et sinus d'un nombre réel. D'autre part, en mécanique particulièrement, les élèves sont amenés à utiliser très vite les coordonnées de vecteurs, en utilisant les projections de ceux-ci sur des axes convenablement choisis. Il leur est donc essentiel de mémoriser avec « intelligence » les cosinus et sinus des angles remarquables.

Dans le nouveau programme de Seconde, la partie trigonométrique est très réduite. Dans les capacités attendues, on demande de connaître les représentations graphiques des fonctions sinus et cosinus et dans les commentaires, on précise que la définition de sin x et cos x pour un réel x quelconque se fera « en enroulant » la droite réelle sur le cercle trigonométrique (B. O. hors série n°6 du 12 août 1999). Par ailleurs, dans les programmes des Premières options technologies industrielles, la partie trigonométrie n'a été que très peu modifiée (B. O. hors série n°8 du 31 août 2000).

Par conséquent, il nous a semblé important d'aborder dans les classes de Seconde option ISI (ex-TSA) ou ISP (ex-productique) les notions suivantes :

- Radian, cercle trigonométrique

- Repérage d'un point sur le cercle trigonométrique

- Cosinus et sinus d'un nombre réel

Ceci nous a conduits à mettre au point quelques activités.

#### **Présentation des activités**

La première partie permet de définir une nouvelle mesure, le radian, et de présenter le cercle trigonométrique. Dans la deuxième, après avoir « enroulé » la droite réelle sur le cercle trigonométrique, on demande aux élèves d'associer à chaque point de ce cercle un ou plusieurs réels. On retrouve ainsi toutes les valeurs remarquables qu'ils auront à utiliser par la suite. Dans la troisième partie, l'exercice 4 permet d'introduire le cosinus et le sinus d'un nombre réel. Il s'agit de déterminer les coordonnées des points associés aux réels  $\frac{\pi}{3}$ ,  $\frac{\pi}{6}$  et  $\frac{\pi}{4}$ , en utilisant les propriétés du triangle équilatéral et du triangle isocèle rectangle, puis de donner les coordonnées de points obtenus par différentes symétries. Les élèves calculent ainsi le cosinus et le sinus de toutes les valeurs remarquables. A la fin de cette activité, les élèves sont amenés à utiliser leur calculatrice pour déterminer des valeurs approchées de réels connaissant leur cosinus et leur sinus.

#### **Commentaires**

Ces activités peuvent constituer le cours de trigonométrie de Seconde ou être proposées en tout début de Première, pour remettre en place les notions abordées en Seconde.

Les élèves travaillent en autonomie avec ces feuilles, qui constituent la base du cours. Un découpage est proposé ; il permet aux élèves de coller au fur et à mesure les résultats obtenus sur leur cahier de cours. Il faut environ trois à quatre heures pour réaliser entièrement ces activités en Seconde. Certains exercices sont proposés comme exercices à la maison.

Ces activités ont été expérimentées aussi bien en Seconde qu'en Première STI par de nombreux collègues et donnent entière satisfaction quant à leur efficacité.

# Radian – Cercle trigonométrique.

## *Exercice 1*

1°/ Quelle est la longueur exacte d'un cercle de rayon 1 cm ? D'un demi-cercle de même rayon ?

2°/ On considère un cercle de centre O, de rayon 1. Les points A et M sont deux points du cercle.

On désigne par α la mesure de l'angle AOM en degrés et *x* désigne la longueur exacte de l'arc AM.

Compléter le tableau suivant :

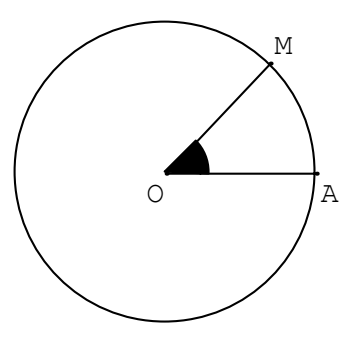

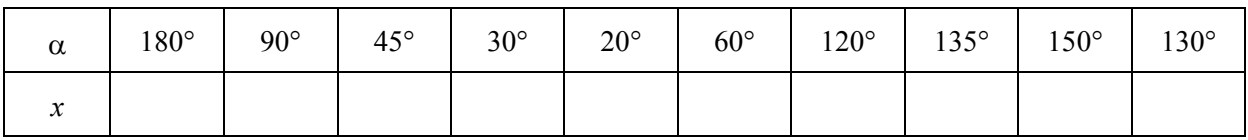

3°/ Si la mesure de l'angle AOM en degrés est α, quelle est la longueur exacte de l'arc AM ?

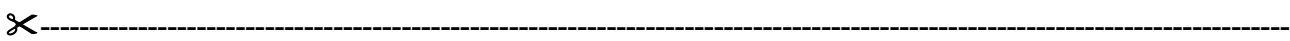

## *Définition 1*

Sur un cercle de rayon R, un angle au centre qui intercepte un arc de longueur égale à R, a pour mesure **1 radian**.

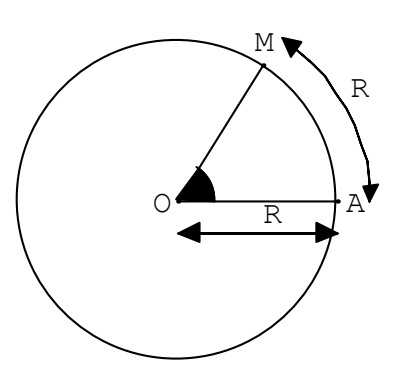

 $\circ$   $\rightarrow$  A

1

M

1

## *Conséquence*

Sur un cercle de rayon 1, un angle au centre de mesure **1 radian** intercepte un arc dont la longueur est égale à **une unité de longueur**.

Sur la figure, l'angle AOM a pour mesure 1 radian, et la longueur de l'arc AM est égale à une unité de longueur.

## *Propriété*

- Sur un cercle de rayon 1, la mesure en radians d'un angle au centre est égale à la mesure, en unités de longueur, de l'arc qu'il intercepte.
- La mesure d'un angle en radians est proportionnelle à sa mesure en degrés. Un angle au centre plat a pour mesure 180 degrés ou π radians.

## *Exercice 2*

1°/ Convertir en radians les mesures suivantes données en degrés :

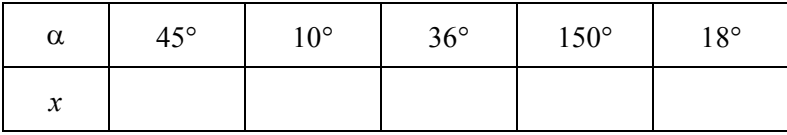

2°/ Convertir en degrés les mesures suivantes données en radians :

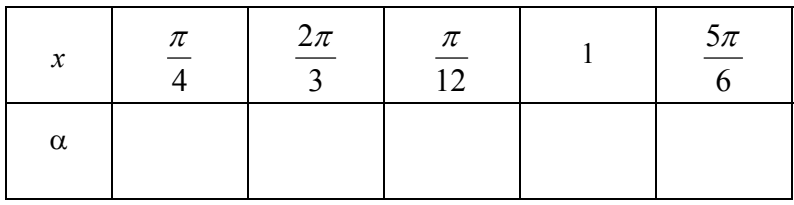

#### *Définition 2*

Les points A, B, B′ appartiennent au cercle de centre O, de rayon 1.

Les arcs  $\widehat{AB}$  et  $\widehat{AB'}$  ont la même longueur  $\frac{\pi}{2}$ .

- On passe de A à B en tournant dans le sens inverse des aiguilles d'une montre : c'est le sens direct ou trigonométrique.
- On passe de A à B′ en tournant dans le sens des aiguilles d'une montre : c'est le sens indirect.

Le repère (O,*OA*,*OB* ) est un repère orthonormal direct.

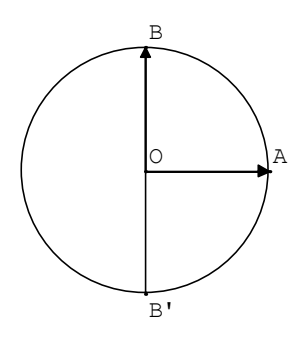

## *Définition 3*

On appelle cercle trigonométrique tout cercle dont le rayon est égal à l'unité de longueur et sur lequel on a choisi le sens direct : le sens inverse des aiguilles d'une montre.

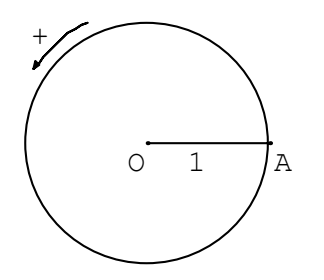

Le plan est muni d'un repère orthonormal direct (O, *OA*,*OB* ). On considère le cercle trigonométrique de centre O, et les points A ( 1 , 0 ) et I ( 1 , 1 ).

La droite munie du repère ( A, AI ) représente l'ensemble des réels.

On imagine que l'on enroule cette droite autour du cercle : la demi-droite [AI) s'enroule dans le sens direct et l'autre demi-droite s'enroule dans le sens indirect. De cette façon, à tout point N d'abscisse  $x$  sur la droite (AI),

on associe un point M sur le cercle.

Ainsi au réel 0 on associe le point A, au réel  $\frac{\pi}{2}$  on

associe le point B.

1°/ Placer les points :

B' associé à  $-\frac{\pi}{2}$ , 2 π

A' associé à  $\pi$ .

2°/ Quels sont les points du cercle associés aux réels :

 $2\pi$  ?  $-\pi$  ?  $\mathcal{L}$  $3\pi$ 

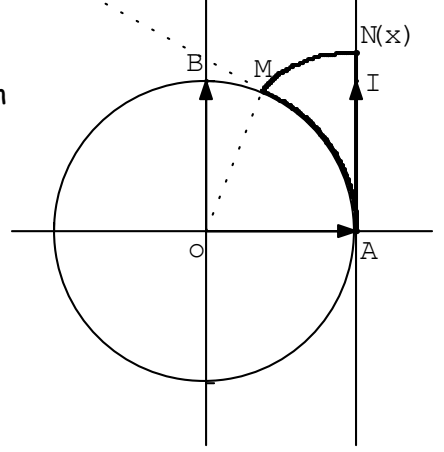

#### **----------------------------------------------------------------------------------------------------** *Exercice 3*

Le cercle trigonométrique est partagé à gauche en 8 et à droite en 12.

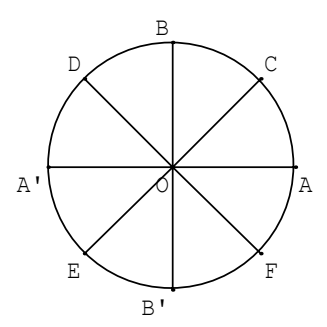

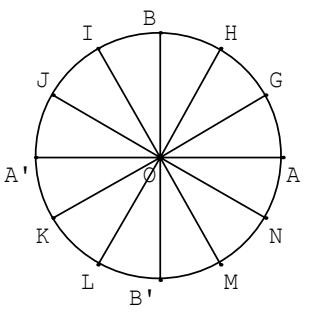

1°/ Compléter les tableaux suivants par un des réels associés à chaque point.

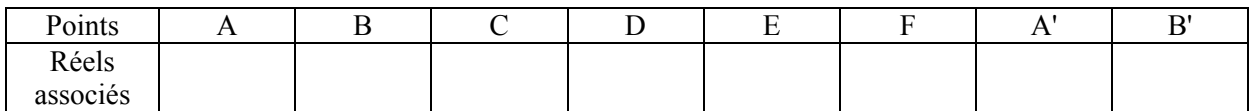

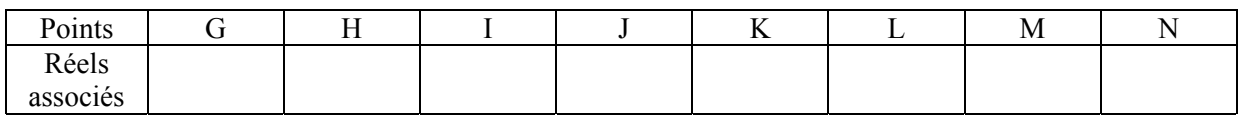

2°/ a) Donner trois réels qui, après enroulement, correspondent :

au point A du cercle

au point B du cercle.

b) Donner trois réels positifs qui, après enroulement, correspondent au point F du cercle.

c) Donner trois réels négatifs qui, après enroulement, correspondent au point I.

# Cosinus et sinus d'un nombre réel.

#### *Exercice 4*

Le plan est muni d'un repère orthonormal direct (O, *OA*,*OB* ). On considère le cercle trigonométrique de centre O. B

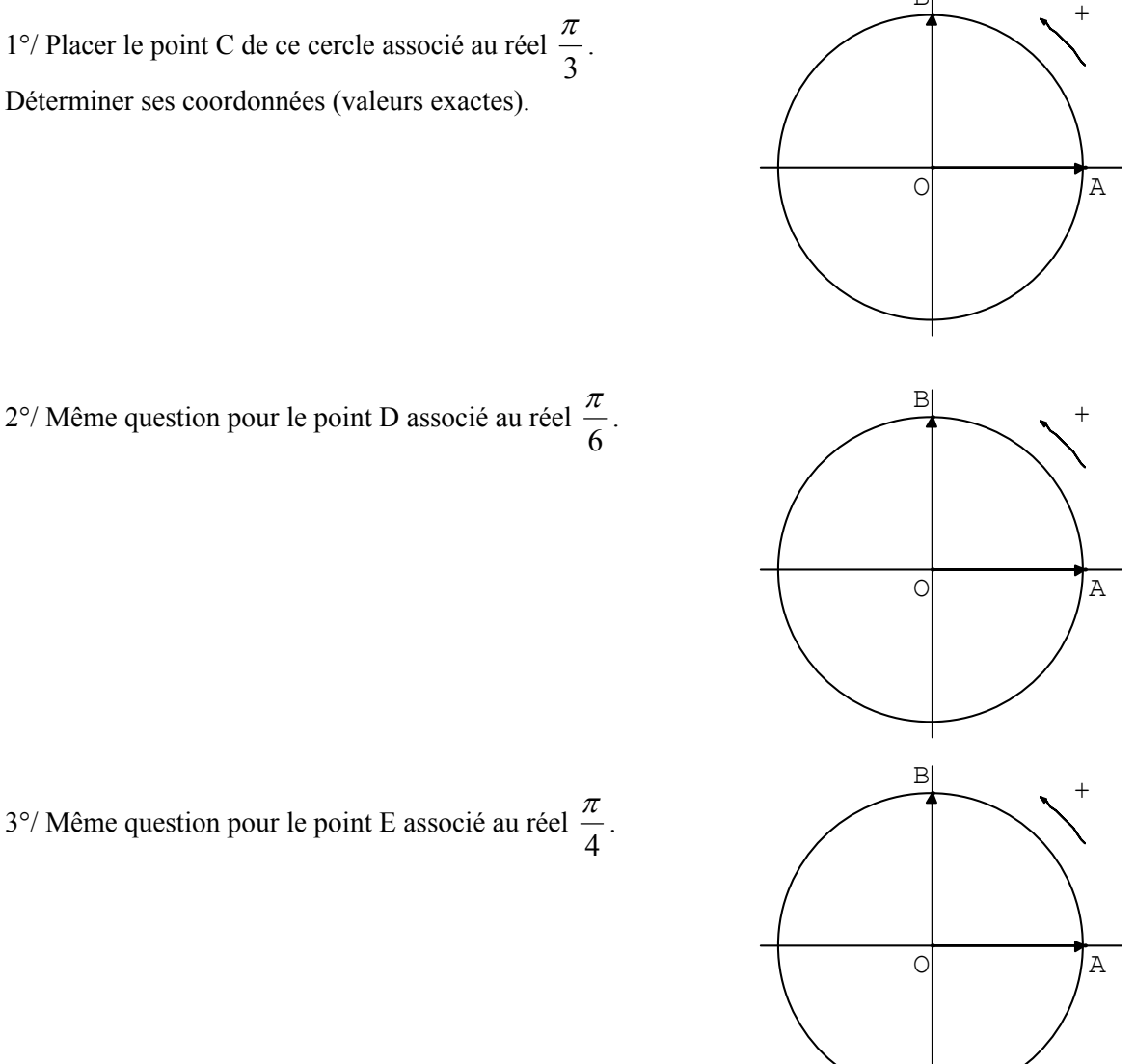

 $4^{\circ}$ / On note C<sub>1</sub>, D<sub>1</sub> et E<sub>1</sub> les symétriques des points C, D et E par rapport à l'axe (O *y*), C<sub>2</sub>, D<sub>2</sub> et E<sub>2</sub> les symétriques des points C, D et E par rapport à l'axe  $(O x)$  et enfin C<sub>3</sub>, D<sub>3</sub> et E<sub>3</sub> les symétriques des points C, D et E par rapport au point O.

a) Placer les points  $C_1$ ,  $D_1$ ,  $E_1$ ,  $C_2$ ,  $D_2$ ,  $E_2$ ,  $C_3$ ,  $D_3$  et  $E_3$  sur chacune des figures. b) Indiquer pour chacun de ces points, les réels associés appartenant à l'intervalle [ $-\pi$ ;  $\pi$ ] et les coordonnées des points.

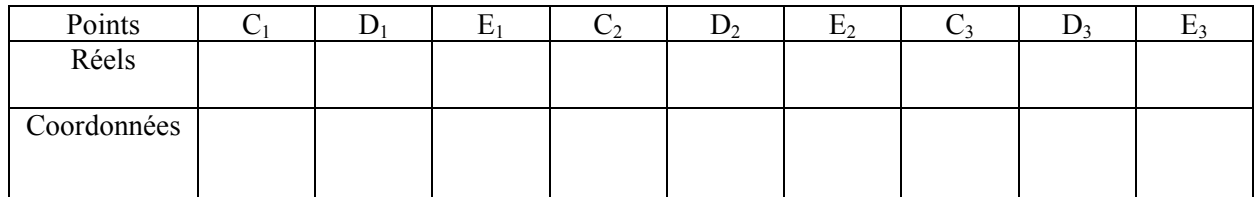

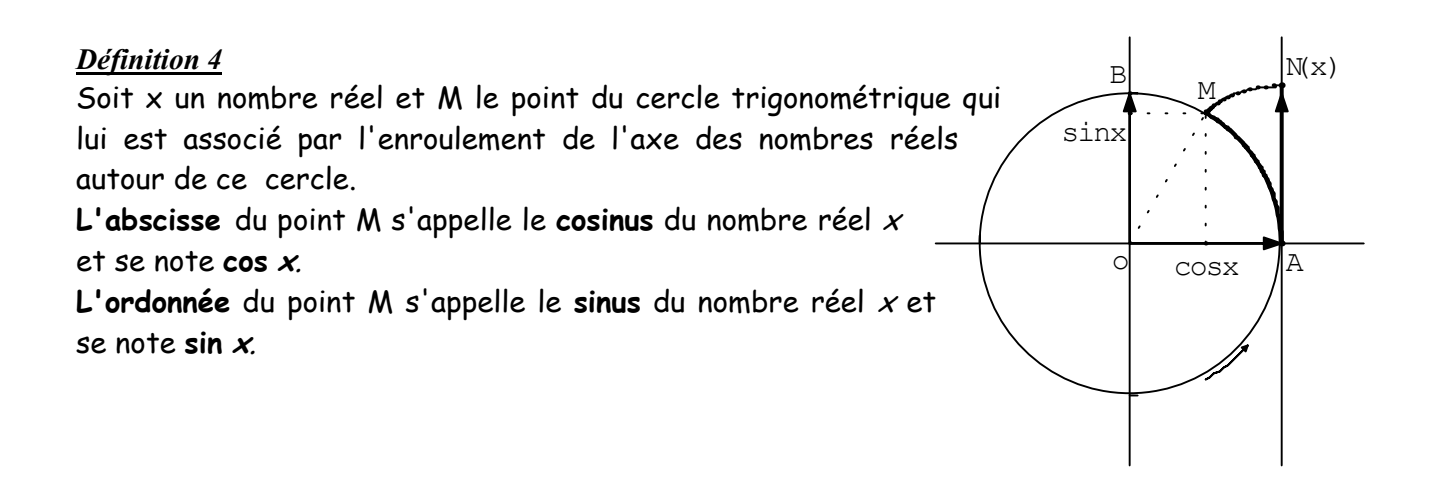

#### **----------------------------------------------------------------------------------------------------** *Exercice 5*

1°/ Sur la figure suivante, placer les points C, D, E, F, G, H, A', B', C', D', E', F', G' et H' associés respectivement aux réels :  $\frac{\pi}{6}, \frac{\pi}{4}, \frac{\pi}{3}, \frac{2\pi}{3}$ , 3 , 4 , 6  $\frac{\pi}{6}, \frac{\pi}{4}, \frac{\pi}{3}, \frac{2\pi}{3}, \frac{3\pi}{4}, \frac{5\pi}{6}, \pi, -\frac{\pi}{2}, -\frac{5\pi}{6}, -\frac{3\pi}{4}, -\frac{2\pi}{3}, -\frac{\pi}{3}, -\frac{\pi}{4}, -\frac{\pi}{6}.$ O A B +

2°/ En utilisant l'exercice 4, compléter les tableaux suivants dont les résultats sont à retenir :

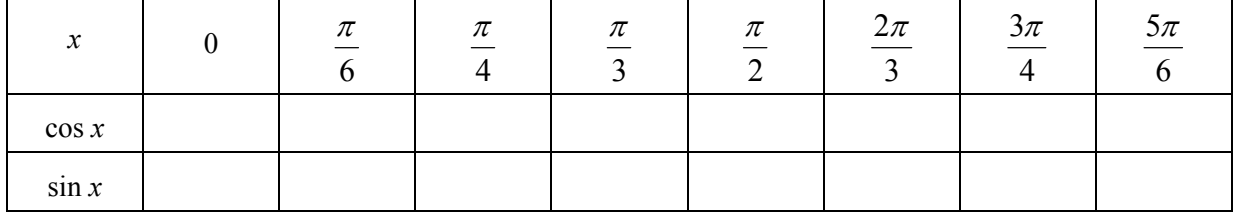

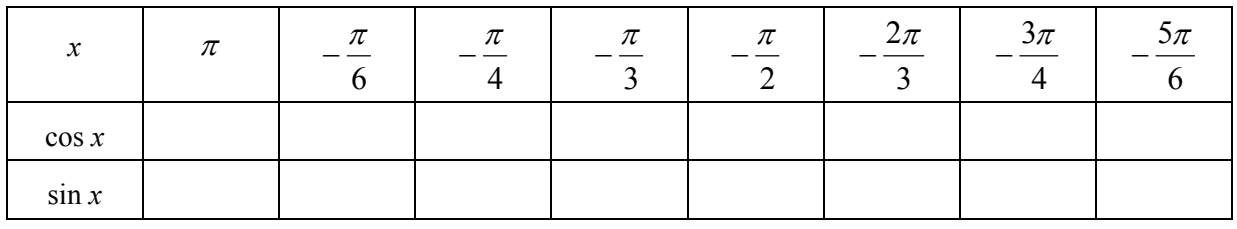

signe de cos  $x$  et sin  $x$ .

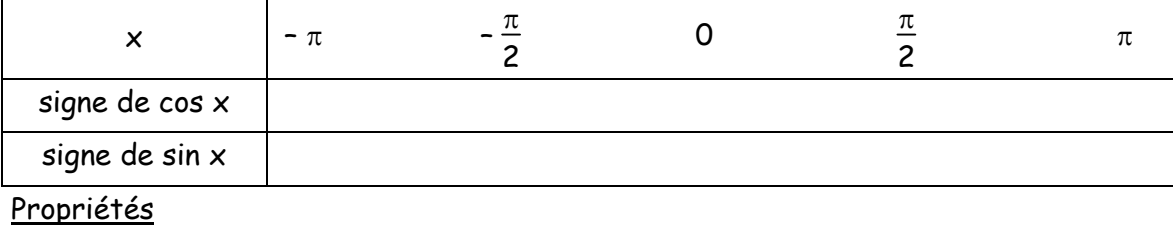

Pour tout nombre réel x,

- ………… ≤ cos  $x$  ≤ ………… ; ………… ≤ sin  $x$  ≤ …………
- $\cos^2 x + \sin^2 x =$  …………
- $cos (x + 2 \pi) =$  ……………… ; sin  $(x + 2 \pi) =$  ………………………

#### **----------------------------------------------------------------------------------------------------** *Exercice 6*

Placer les points du cercle trigonométrique associés aux réels *x* tels que :

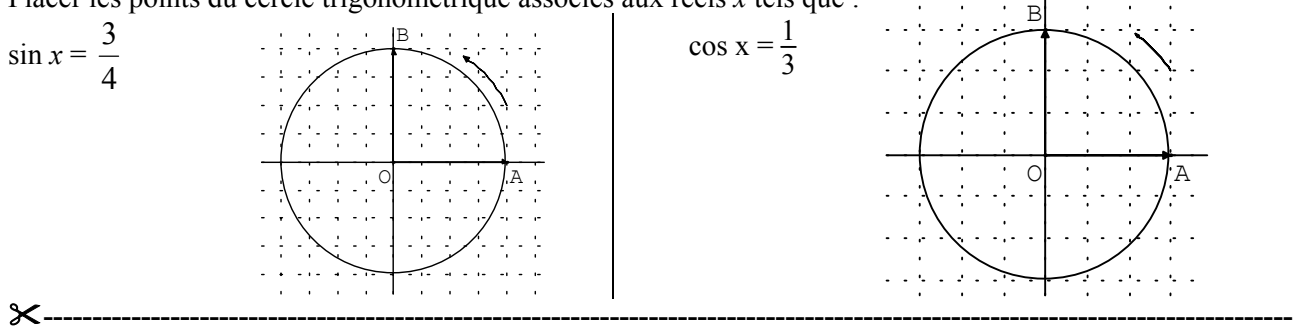

## *Exercice 7*

On sait que cos 
$$
x = -\frac{1}{4}
$$
 et que  $x \in \left[-\pi, -\frac{\pi}{2}\right]$ .

1°/ Placer le point M image de *x* sur le cercle trigonométrique.

2°/ Calculer la valeur exacte de sin *x*.

3°/ Trouver, avec la calculatrice, l'arrondi au centième du nombre *x*.

#### **----------------------------------------------------------------------------------------------------** *Exercice 8*

On sait que sin 
$$
x = \frac{2}{3}
$$
 et que  $x \in \left[\frac{\pi}{2}; \pi\right]$ .

1°/ Placer le point M image de *x* sur le cercle trigonométrique.

2°/ Calculer la valeur exacte de cos *x*.

3°/ Trouver, avec la calculatrice, l'arrondi au dixième du nombre *x.*

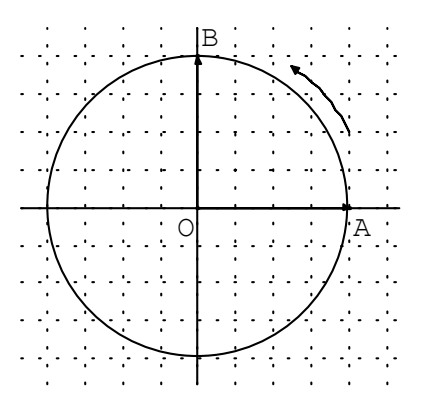

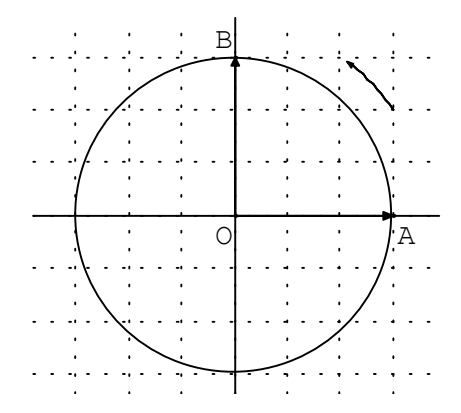

## **REPERAGE D'UN POINT DANS LE PLAN**

#### *Présentation*

Le passage des coordonnées polaires aux coordonnées cartésiennes et inversement est loin d'être évident pour la plupart des élèves. Il leur faut connaître avec exactitude la construction avec le compas des angles remarquables  $\frac{\pi}{6}, \frac{\pi}{3}$ , etc.., et ensuite savoir remplacer les cosinus et les sinus par leurs valeurs exactes.

Les activités que nous proposons sont conçues pour la classe de Première. Elles prolongent la trigonométrie vue en Seconde et préparent à une présentation des nombres complexes. Ces activités sont regroupées en deux parties.

- **Partie A** : Cette partie peut être abordée en tout début de Première, en travaux dirigés. Il faut y consacrer environ une heure et demie. Elle permet d'une part, de revoir les valeurs remarquables de trigonométrie, d'autre part d'amener progressivement à la notion de coordonnées polaires. Il n'est nul besoin de connaître le produit scalaire pour trouver les formules « x = ρ cos θ ; y = ρ sin θ ». Cette première partie permet aussi de reprendre la notion de distance dans un plan rapporté à un repère orthonormal, notion qui, aussi bizarre que cela puisse paraître, passe mal auprès des élèves.

- **Partie B** : Les deux exercices de cette partie ont nécessité deux heures de travaux pratiques. On peut à travers eux faire de la géométrie et utiliser le compas. Par exemple, dans l'exercice 5, pour placer le point B avec exactitude, on est amené à calculer la distance OB, puis à se demander comment, connaissant OB, on peut placer le point B ; pour placer le point D, on constate que OD =  $2\sqrt{3}$  et comme l'ordonnée de B est égale à -2 $\sqrt{3}$ , on peut utiliser le compas pour placer le point D.

Repérage d'un point dans un plan

## **A/ Le but de ce travail est de repérer des points en utilisant des notions simples de trigonométrie.**

Dans les exercices qui suivent, on considère un repère orthonormal direct (O,  $\vec{u}, \vec{v}$ ) du plan P. Les angles sont toujours exprimés en radians.

#### *Exercice 1*

1°/ Placer sur le cercle de centre O et de rayon 1 les points M, N, P, Q tels que :

$$
\bullet \quad (\vec{u}, \vec{OM}) = \frac{\pi}{6}
$$

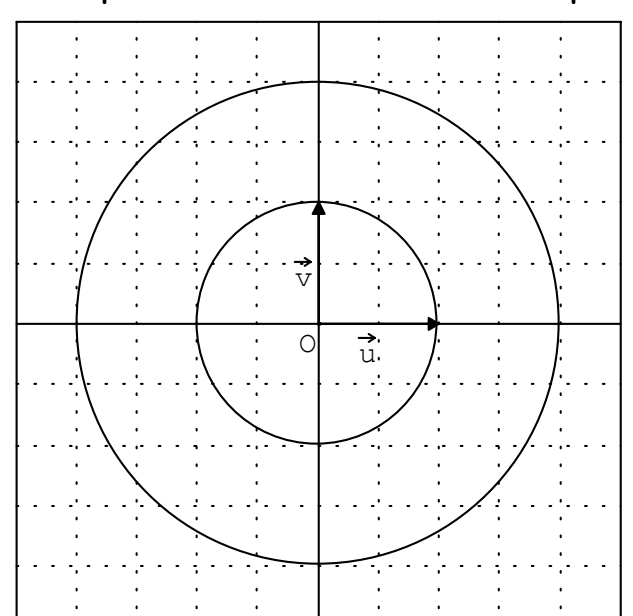

- $(\vec{u}, \vec{ON}) = -\frac{2\pi}{3}$
- $(\vec{u}, \vec{OP}) = \frac{3\pi}{4}$
- $(\vec{u}, \vec{OQ}) = -\frac{\pi}{3}$

2°/ Placer sur le cercle de centre O et de rayon 2 les points M', N', P', Q' tels que :

- $(\vec{u}, \vec{OM}) = \frac{\pi}{6}$
- $(\vec{u}, \vec{ON}) = -\frac{2\pi}{3}$
- $(\vec{u}, \overrightarrow{OP}) = \frac{3\pi}{4}$
- $(\vec{u}, \vec{OQ'}) = -\frac{\pi}{3}$

3° Déterminer les coordonnées des points M, N, P, Q, puis en déduire les coordonnées des points M', N', P', Q'. **----------------------------------------------------------------------------------------------------**

## *Exercice 2*

 $1^{\circ}$ / Dessiner l'ensemble  $E_1$  des points M tels que :

 $(\vec{u}, \vec{OM}) = -\frac{\pi}{4}$ .

 $2^{\circ}$ / Quel est l'ensemble  $E_2$  des points M tels que :

 $(\vec{u}, \vec{OM}) = \frac{5 \pi}{6}$ ?

3°/ Dessiner l'ensemble E3 des points M tels que  $OM = 4$ .

 $4^{\circ}/$  E<sub>1</sub> et E<sub>3</sub> ont-ils des points communs ? Combien ? Même question pour  $E_2$  et  $E_3$ .

5°/ Déterminer les coordonnées de A point d'intersection de  $E_1$  et  $E_3$  et de B point d'intersection de  $E_2$  et  $E_3$ .

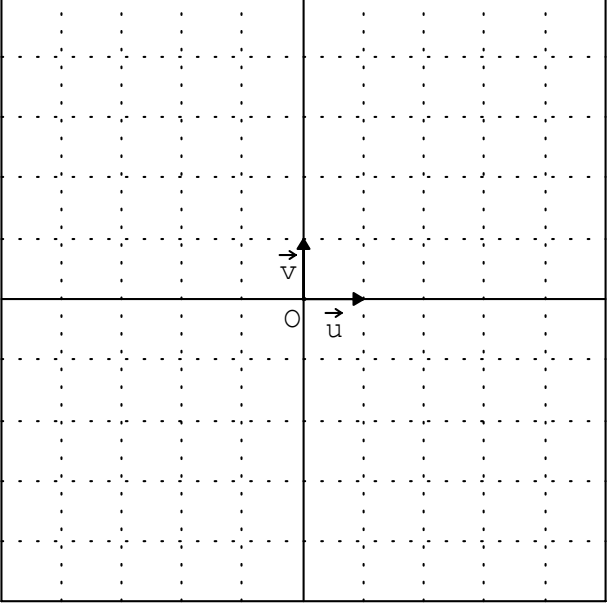

## *Exercice 3*

Placer les points A, B, C, D définis par :

- OA = 3 et ( $\vec{u}$ ,  $\vec{OA}$ ) =  $\frac{3\pi}{4}$
- OB = 4 et ( $\vec{u}$ ,  $\overrightarrow{OB}$ ) =  $-\frac{\pi}{6}$
- OC =  $\frac{3}{2}$  et (  $\vec{u}$ ,  $\vec{OC}$ ) =  $\frac{2\pi}{3}$
- OD = 5 et ( $\vec{u}$ ,  $\overrightarrow{OD}$ ) =  $-\frac{3\pi}{4}$

Calculer les coordonnées de A, B, C, D.

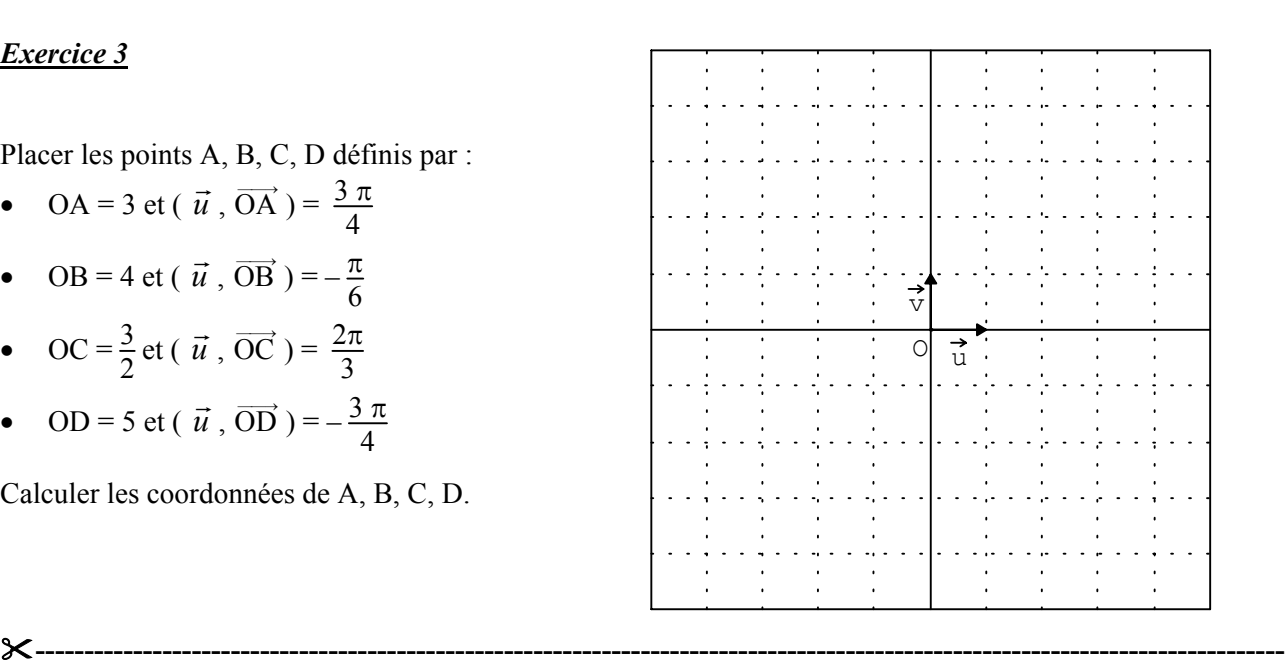

#### *Exercice 4*

On note C le cercle trigonométrique. Les points A, B et C sont définis par :

- $\overrightarrow{OA} = 2 \overrightarrow{u} + 2 \overrightarrow{v}$
- $\overrightarrow{OB} = -\vec{u} \sqrt{3} \vec{v}$
- $\overrightarrow{OC} = -2\sqrt{3} \vec{u} + 2 \vec{v}$

1°/ Calculer les distances : OA, OB, OC.

2°/ Placer les points A, B, C.

 $3^{\circ}/$  Par lecture graphique, déterminer (  $\vec{u}$ ,  $\overrightarrow{OA}$ ). 4°/ Soient B' et C' les points d'intersection respectifs des demi-droites [O, B) et [O, C), avec C. Quelles sont les coordonnées de B' et de C' ? En déduire les mesures des angles ( $\vec{u}$ ,  $\overrightarrow{OB}$ ), ( $\vec{u}$ ,  $\overrightarrow{OC}$ ).

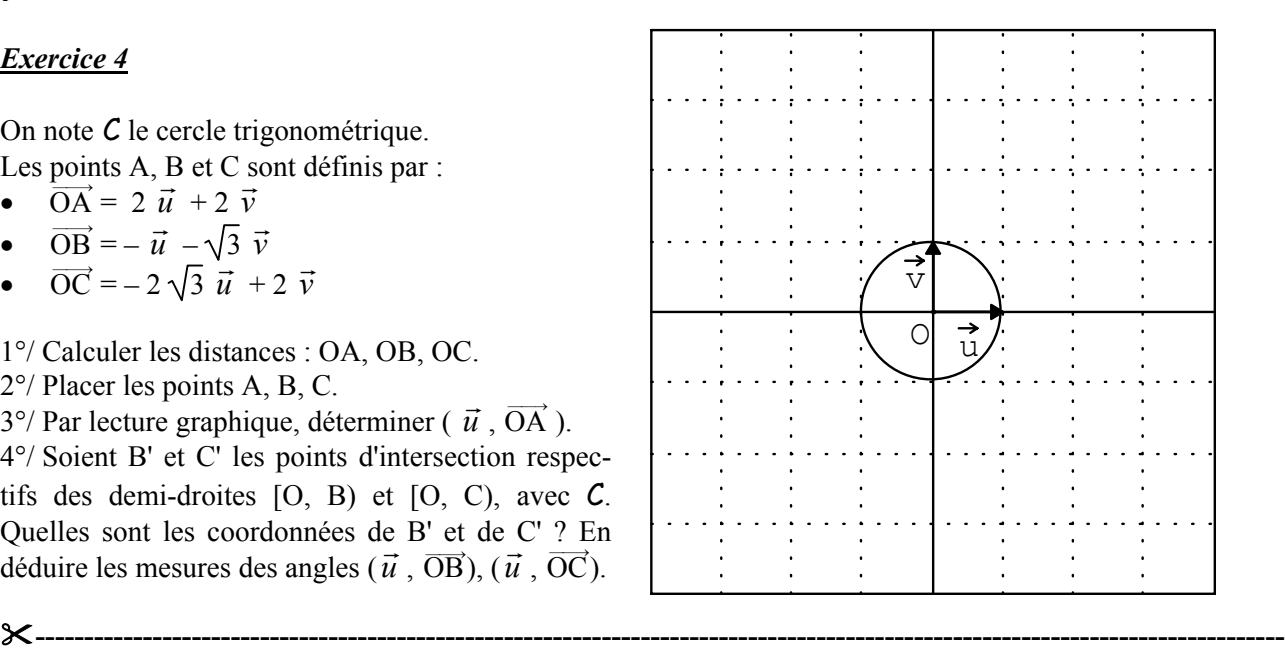

#### **B/ Coordonnées cartésiennes, coordonnées polaires**

Le plan P est muni d'un repère orthonormal direct  $(0, \vec{u}, \vec{v})$ . Soit M le point différent de O tel que :  $\overline{OM} = \times \overrightarrow{u} + \sqrt{\overrightarrow{v}}$ .

**En posant** ρ = OM et θ = (  $\vec{u}$  ,  $\overrightarrow{OM}$  ), on a :  $\rho^2$  = OM<sup>2</sup> =  $x^2 + y^2$ → **OM =** ρ **cos** θ *u* r **+** ρ **sin** <sup>θ</sup> *<sup>v</sup>* r **x =** ρ **cos** θ **et y =** ρ **sin** θ **x**  $\frac{\mathsf{x}}{\rho}$  = cos θ et  $\frac{\mathsf{y}}{\rho}$  = sin θ

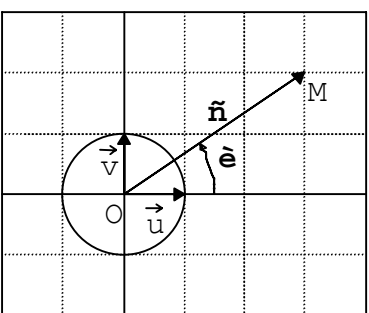

x et y sont les coordonnées cartésiennes de M. On note M ( x , y ).  $\rho$  et  $\theta$  sont les coordonnées polaires de M. On note M [ $\rho$ ,  $\theta$ ].

#### *Exercice 5*

Les points suivants sont définis par leurs coordonnées cartésiennes.

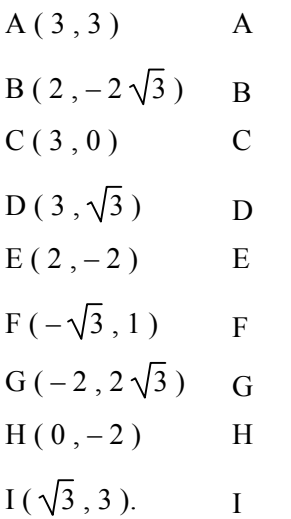

 $\vec{v}$  $\circ$   $\frac{1}{u}$  $\ddot{\phantom{a}}$ 

Déterminer les coordonnées polaires de ces points. Placer les, en utilisant les coordonnées les plus adaptées.

## **----------------------------------------------------------------------------------------------------** *Exercice 6*

Les points suivants sont définis par leurs coordonnées polaires:  $\overline{A}$  [ 1 | 0 ]

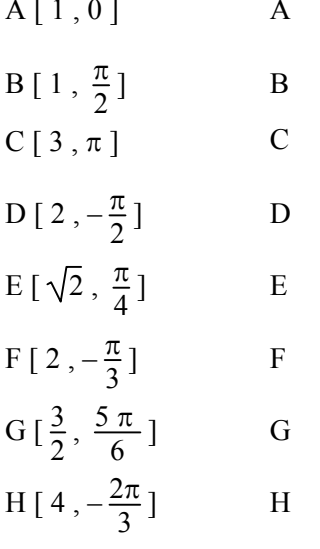

Déterminer les coordonnées cartésiennes de ces points. Placer les, en utilisant les coordonnées les plus adaptées.

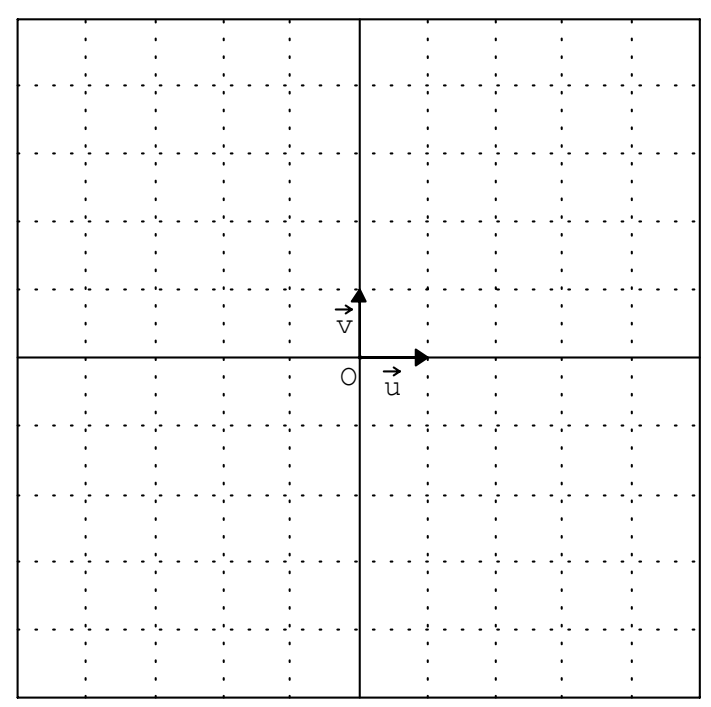

#### **NOMBRES COMPLEXES**

### **Présentation**

Les nombres complexes sont introduits dès la classe de Première dans les sections STI, car les élèves ont besoin de les utiliser en électricité et en électronique. Malgré cette introduction dès la classe de Première, nous constatons que les élèves de Terminale peuvent donner pour un même nombre complexe des réponses incohérentes pour sa forme algébrique, sa forme trigonométrique et la position du point qui le représente dans le plan. Une bonne appréhension de ces différentes formes par les élèves n'est donc pas immédiate et risque de l'être encore moins avec les nouveaux programmes de Seconde qui ont limité le niveau d'exigence sur les angles et la trigonométrie.

Nous avons cherché à développer l'aspect géométrique en utilisant au maximum le cercle trigonométrique et les coordonnées d'un point de ce cercle, puis en faisant le lien entre coordonnées cartésiennes et coordonnées polaires d'un point du plan. A ce stade, le nombre i (ou j) de la notation a + ib n'est que le moyen de distinguer la partie réelle (abscisse du point) de la partie imaginaire (ordonnée du point). On ne lui impose pas de vérifier  $i^2 = -1$ . Ce n'est qu'en arrivant à la multiplication que cette égalité est admise. Cette démarche permet d'utiliser au maximum les deux formes des nombres complexes. En effet, même si le programme de mathématiques est peu ambitieux (ce n'est que dans les commentaires que l'on peut lire : « on pourra indiquer les propriétés du module et de l'argument d'un produit ou d'un quotient qui sont utilisées en sciences physiques »), les autres disciplines exigent une manipulation efficace des opérations sur les nombres complexes. La présentation que nous avons choisie de l'addition de deux complexes et de la multiplication d'un complexe par un réel permet d'en avoir une vision géométrique.

Ce travail sur les nombres complexes comporte cinq parties :

- Introduction aux nombres complexes
- Opérations dans l'ensemble des nombres complexes
- Nombres complexes et géométrie
- Les nombres complexes au bac STI
- Utilisation de la calculatrice.

#### **Commentaires**

On peut attendre un mois ou deux après les activités concernant le repérage d'un point dans un plan avant d'introduire les nombres complexes. Les activités proposées permettent aux élèves de retrouver les notions de coordonnées polaires et de coordonnées cartésiennes, ce qui conduit à refaire des révisions de trigonométrie. Certains exercices sont peut-être un peu longs, mais on peut demander aux élèves de terminer une partie du

travail chez eux. Les activités concernant les opérations demandent au moins cinq heures de travail en classe. Des découpages permettent aux élèves d'avoir un cahier de cours construit, tout en ne restant pas passifs, puisqu'ils sont amenés à réaliser le travail demandé. Les parties *Nombres complexes et géométrie* et *Les nombres complexes au bac STI* ont été inspirées par certains sujets de bac. Ces exercices sont à la charnière des programmes de Première et de Terminale. Il n'est par exemple pas évident pour un élève de visualiser arg  $(b - a)$ où a et b sont les affixes de deux points A et B, puis de visualiser l'angle ( $\overrightarrow{AB}$ ,  $\overrightarrow{AC}$ ) et ensuite d'utiliser les nombres complexes pour en déterminer la valeur.

Une dernière fiche concernant l'utilisation de la calculatrice pour convertir un nombre complexe écrit sous forme algébrique en forme trigonométrique et réciproquement, a été réalisée à la demande du professeur de physique, qui utilise énormément les nombres complexes en électronique dans les diagrammes de Fresnel. Il utilise en particulier la conversion de la forme algébrique en la forme trigonométrique. Il est à signaler que pour calculer le quotient de deux nombres complexes, le physicien n'utilise jamais la forme algébrique. Un corrigé d'exercice rédigé par un professeur de physique d'une classe de Première STI génie électrotechnique est joint en annexe.

## Introduction aux nombres complexes

Notre but est d'introduire un nouvel ensemble de nombres appelé ensemble des nombres complexes, noté CI et possédant les propriétés suivantes :

- Il y a une correspondance entre le plan P et l'ensemble C. A tout point M du plan P correspond un unique nombre complexe z, appelé affixe de M.
- On peut effectuer des calculs dans C. En d'autres termes deux nombres complexes peuvent s'additionner, se multiplier.

La correspondance entre P et  $\mathbb C$  va permettre de traduire des problèmes géométriques en des problèmes algébriques et vice versa. Soit M un point du plan P, comment définir son affixe ?

Prenons un point M différent de O dans le plan rapporté à un repère orthonormal direct  $(0, \vec{u}, \vec{v})$ , de coordonnées cartésiennes ( $x, y$ ), de coordonnées polaires [ $\rho, \theta$ ] :

$$
\overrightarrow{OM} = x \vec{u} + y \vec{v}
$$
  
 
$$
\overrightarrow{OM} = \rho \cos \theta \vec{u} + \rho \sin \theta \vec{v}
$$

- L'affixe de M est le nombre complexe  $z = x + i y$  (la lettre i introduite ici sert à distinguer la part de l'abscisse et celle de l'ordonnée).
- L'affixe de M est aussi le nombre complexe  $z = \rho \cos \theta + i \rho \sin \theta = \rho (\cos \theta + i \sin \theta)$ .
- On dira que  $z = x + i y$  est la forme algébrique de z ; x est la partie réelle et y la partie imaginaire de z.
- On dira que l'écriture  $z = \rho$  (cos θ + i sin θ) est la forme trigonométrique de z ; ρ est appelé le module de z et est noté  $|z|$  et  $\theta$  est appelé argument de z et est noté arg (z).

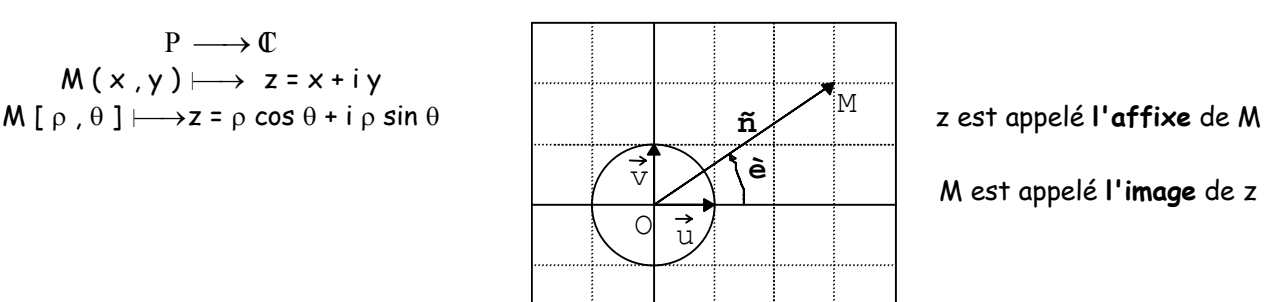

M est appelé **l'image** de z

$$
\mathbb{C} \longrightarrow \mathbb{P}
$$
  
\n
$$
z = x + iy \longmapsto M(x, y)
$$
  
\n
$$
z = \rho \cos \theta + i \rho \sin \theta \longmapsto M[\rho, \theta]
$$

z est aussi l'affixe du vecteur  $\overrightarrow{OM}$ 

**z** = x + i y = ρ (cos θ + i sin θ) = [ρ, θ] avec  $\rho^2$  = x<sup>2</sup> + y<sup>2</sup>, cos θ =  $\frac{\chi}{\chi}$  $\frac{x}{\rho}$  et sin θ =  $\frac{y}{\rho}$ .

Les nombres complexes x + i 0 que l'on notera x, représentent les points de l'axe (O, *u* r ). **L'ensemble** des **nombres réels** peut être considéré comme un **sous ensemble de l'ensemble des nombres complexes.**

nombres complexes.<br>Les nombres 0 + i y que l'on écrira i y représentent les points de l'axe (0, $\vec v$ ). **Ces nombres complexes sont appelés imaginaires purs.**

*Egalité de deux nombres complexes*

 $x + iy = x' + iy'$  si et seulement si  $x = x'$  et  $y = y'$ .  $\lceil p, \theta \rceil = \lceil p', \theta' \rceil$  si et seulement si  $p = p'$  et  $\theta = \theta' + k \times 2\pi$  où k est un entier relatif.

*Exercice 1*

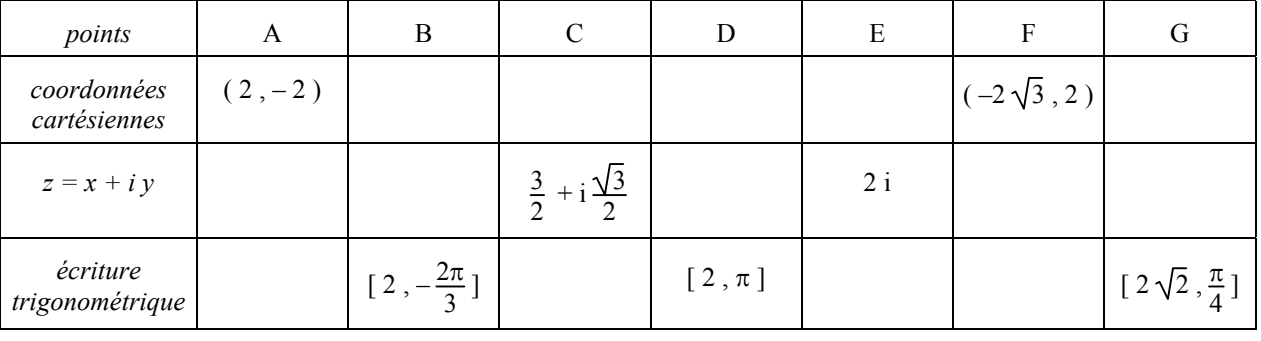

| 1°/Compléter le tableau précédent.                                                                                         |  |  |   |  |  |  |
|----------------------------------------------------------------------------------------------------|--|--|---|--|--|--|
| 2°/Placer les points A, B, C, D, E, F, G dans le plan<br>rapporté à un repère orthonormal direct $(0, \vec{u}, \vec{v})$ . |  |  |   |  |  |  |
|                                                                                                    |  |  |   |  |  |  |
|                                                                                                    |  |  | T |  |  |  |
|                                                                                                    |  |  |   |  |  |  |
|                                                                                                    |  |  |   |  |  |  |
|                                                                                                    |  |  |   |  |  |  |
|                                                                                                    |  |  |   |  |  |  |
|                                                                                                    |  |  |   |  |  |  |

*Exercice 2* 

1°/ Les points A, B, C … sont tels que : A (-2, -3); B  $[2\sqrt{2}; -\frac{\pi}{4}]$ ; C  $(-\sqrt{3}; 1)$ ;  $z_D = 2 + 3i$ ;  $z_{\rm E} = 2 + 2 i$ ;  $F\left[ 4; -\frac{5\pi}{6} \right]$ ;  $z_{\rm G} = -\sqrt{3} - i$ .

Indiquer les coordonnées polaires de A, C, D, E et G ; les coordonnées cartésiennes de B, D, E, F et G ; les affixes de A, B, C et F puis placer les points.

2°/ Construire un représentant d'origine O pour les vecteurs  $\vec{w} = \vec{OA} + \vec{OD}$ .  $\vec{s} = \vec{OB} + \vec{OE}$  et  $\vec{t} = \vec{OC} + \vec{OG}$ . Les points obtenus ont-ils des positions particulières ?

3°/ Comment sont les points A et D ? Comparer leurs coordonnées cartésiennes, leurs coordonnées polaires. *Les vecteurs OA et OD étant opposés, les nombres complexes*  $z_A$  *et*  $z_D$  *sont dits opposés.* 

4°/ Comment sont les points B et E ? Comparer les coordonnées cartésiennes et les coordonnées polaires de B et E.

*On pourra dire que les nombres complexes z<sub>B</sub> et z<sub>E</sub> sont des nombres complexes conjugués.* Existe-t-il d'autres couples de complexes conjugués ?

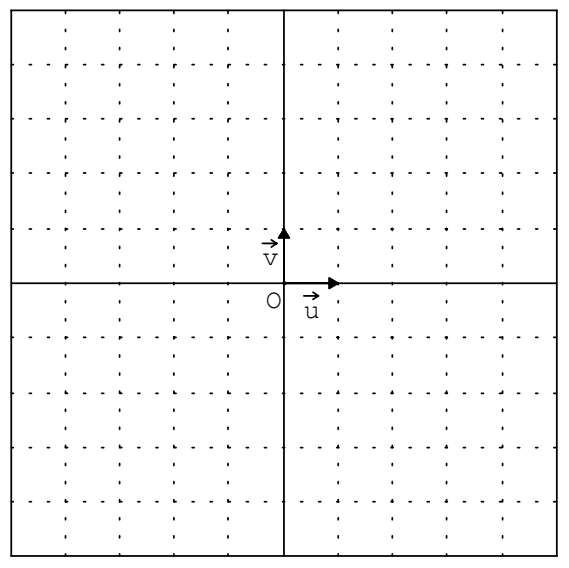

# Opérations dans l'ensemble des nombres complexes

#### *I. Addition de deux nombres complexes*

#### *Exemple 1*

Le plan est rapporté à un repère orthonormal  $\overline{u}$ ,  $\overline{v}$ ,  $\overline{v}$ , les points M et M' ont pour affixes z et z'.

Indiquer la forme algébrique de z et z'.

- Construire A tel que  $\overrightarrow{OA} = \overrightarrow{OM} + \overrightarrow{OM}$ . Quelle est l'affixe de de A ?
- Construire B tel que  $\overrightarrow{OB} = \overrightarrow{OM} \overrightarrow{OM}$ . Quelle est l'affixe de B ? Comparer le module de  $z_B$  avec la distance M′M.

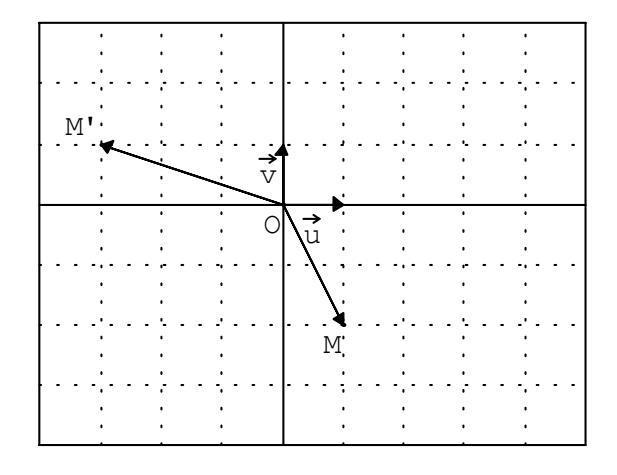

**Définition :** La somme de deux nombres complexes z = x + i y et z' = x' + i y' affixes respectives  $\overline{\mathsf{des}}$  vecteurs  $\overrightarrow{\mathsf{OM}}$  et  $\overrightarrow{\mathsf{OM}}^\ast$  est l'affixe du vecteur  $\overrightarrow{\mathsf{OM}}\cdot\overrightarrow{\mathsf{OM}}^\ast.$ 

**----------------------------------------------------------------------------------------------------**

- $\overrightarrow{OM}$  d'affixe z a pour coordonnées ( $x, y$ )
- $\overrightarrow{OM}$ <sup>'</sup> d'affixe z' a pour coordonnées  $(x', y')$
- $\bullet \quad \overrightarrow{OM} + \overrightarrow{OM} \text{ a pour coordonnées (x + x', y + y') et a pour affixe x + x' + i (y + y') }$
- $\bullet \quad \overline{\mathsf{M}^{\mathsf{T}}\mathsf{M}}$  =  $\overline{\mathsf{O}\mathsf{M}}\ \dot{}$  a pour coordonnées ( x x' , y y' ) et a pour affixe x x' + i (y y')

On peut donc écrire que :

### **z + z' = (x + i y) + (x' + i y') = z – z' = (x + i y) – (x' + i y') = ----------------------------------------------------------------------------------------------------**

#### *Exemple 2*

Le plan est rapporté à un repère orthonormal  $\det$  planest rap direct  $(0, \vec{u}, \vec{v})$ .

- Les nombres  $z_1 = 1$ ,  $z_2 = i$ ,  $z_3 = [2, \frac{\pi}{6}]$ ,
	- $z_4 = [2, \frac{2\pi}{3}]$  sont les affixes de C, D, E, F. Placer ces points.
- Construire les points G et H images respectives de :  $z = z_1 + z_2$  et  $z' = z_3 + z_4$ .
- Déterminer le module et un argument pour z et z'.

**----------------------------------------------------------------------------------------------------**

 $\vec{v}$  $ol$   $\ddot{u}$ ÷ ÷  $\ddot{\phantom{a}}$ 

*Remarque : Dans la plupart des cas, il n'y a pas de relation entre l'argument d'une somme et la somme des arguments ; la forme trigonométrique n'est pas adaptée au calcul de la somme.*

## **Définition**

Soient  $\overline{OM}$  le vecteur d'affixe z et k un nombre réel ; on dira que le nombre complexe kz est l'affixe du vecteur k  $\overrightarrow{OM}$ .

Or, si z = x + i y, le vecteur k  $\overrightarrow{OM}$  a pour coordonnées (kx , ky), donc l'affixe de k  $\overrightarrow{OM}$  est le nombre complexe (kx) + i (ky).

On peut donc écrire que :

**k(x + i y) =**

**----------------------------------------------------------------------------------------------------**

## *Exemple 1*

Le plan est rapporté à un repère orthonormal direct  $(0, \vec{u}, \vec{v})$ .

- Placer les points A et B d'affixes respectives :  $Z_A = [4, \frac{\pi}{6}], Z_B = [3, \frac{3 \pi}{4}].$
- Placer les points C, D, E, F d'affixes respectives :

$$
Z_C = \frac{1}{2} Z_A, Z_D = \frac{3}{2} Z_B, Z_E = - Z_A, Z_F = -\frac{4}{3} Z_B.
$$

• Donner la forme trigonométrique de  $Z_c$ ,  $Z_p$ ,  $Z_E$ ,  $Z_F$ .

Comparer les modules de  $Z_C$  et  $Z_A$  puis de  $Z_E$  $et Z<sub>A</sub>$ .

Comparer les arguments de  $Z_C$  et  $Z_A$  puis de  $Z_E$  et  $Z_A$ .

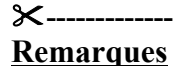

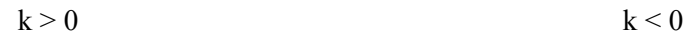

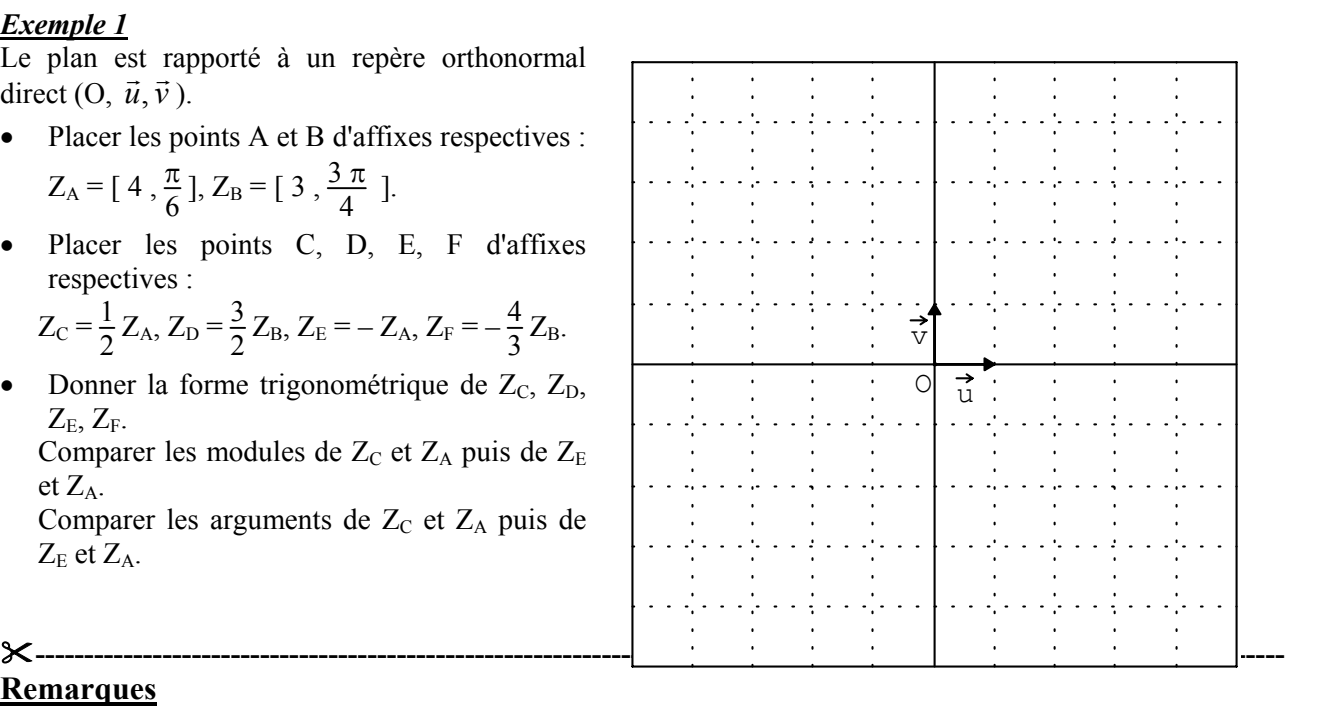

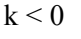

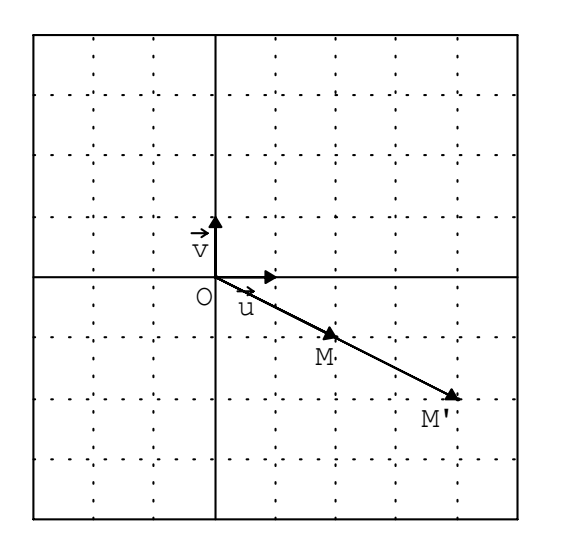

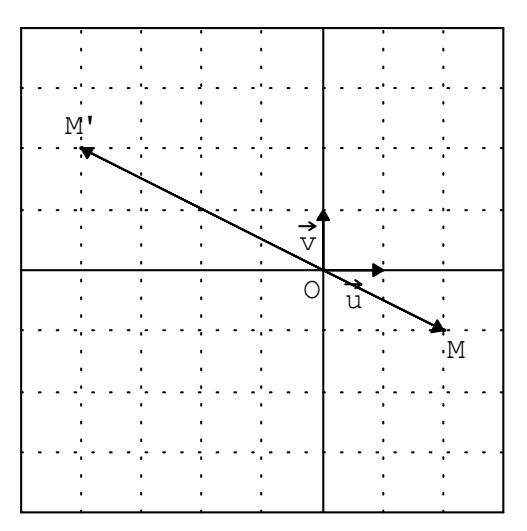

- $Si k > 0$ , un argument du nombre complexe kz est arg (z).
- Si k < 0, un argument du nombre complexe kz est arg  $(z)$  +  $\pi$ .
- $\vert k z \vert = \vert k \vert \vert z \vert$ .

#### *III. Multiplication de deux nombres complexes*

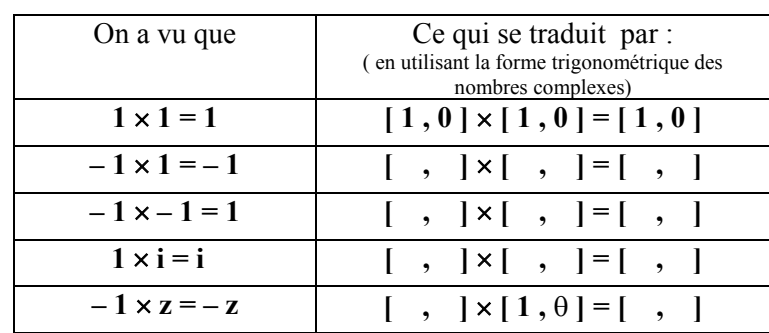

*a) Multiplication des nombres complexes de module 1* Soit z = [ 1 , θ ] ; compléter le tableau suivant :

On peut penser que le produit  $[1, \theta] \times [1, \theta]$  vaut  $[1,$   $]$ .

En utilisant ce résultat, calculer i × i sous forme trigonométrique puis en déduire la forme algébrique :

 $i \times i = [1, 1 \times [1, 1)] = [7, 1]$  donc  $i \times i = -1$  ou encore  $i^2 = -1$ . **----------------------------------------------------------------------------------------------------**

*b) Multiplication de deux nombres complexes écrits sous forme algébrique*

On admet que **i** × **i = i² = – 1** et on admet que la multiplication de deux nombres complexes écrits sous forme algébrique possède **les mêmes propriétés** que la multiplication de deux nombres réels.

Calculer les produits suivants :  $D = (2 + 3 i)(1 - 2 i)$   $E = (1 + i)(3 + 4 i)$  $F = (2 + 5 i)^2$  $G = (1 + i)^2$  H =  $(1 - i)^2$  $K = (3 - i)(3 + i)$ **----------------------------------------------------------------------------------------------------**

Exprimer le résultat dans le cas général.

**(x + i y)** × **(x' + i y') =**

**----------------------------------------------------------------------------------------------------**

*c) Multiplication de deux nombres complexes écrits sous forme trigonométrique*

*Exemple 1* Soit les nombres complexes :  $a = i$ ;  $b = 1 + i$ ;  $c = \sqrt{3} - i$ ;  $d = 2 + 2\sqrt{3}i$ .  $1^{\circ}/$  Calculer les produits a  $\times$  b et c  $\times$  d, puis écrire ceux-ci sous forme trigonométrique. 2°/ Ecrire les nombres a, b, c, d sous forme trigonométrique. 3°/ Pouvez vous imaginer une règle concernant le produit de deux nombres complexes écrits sous forme trigonométrique ? **----------------------------------------------------------------------------------------------------**

**Example 2** Soit les nombres complexes : 
$$
a = 3 - 3 i
$$
;  $b = \frac{3}{2} - \frac{\sqrt{3}}{2} i$ ;  $c = \sqrt{3} + i$ ;  $d = 2 i$ .

1°/ Ecrire chacun de ces nombres complexes sous forme trigonométrique. 2°/ En utilisant la règle précédente, déterminer sous forme trigonométrique les nombres complexes suivants :

 $Z_1 = a \times b$ ;  $Z_2 = b \times c$ ;  $Z_3 = a \times d$  ;  $Z_4 = a \times c$ .

On peut donc écrire que :

**----------------------------------------------------------------------------------------------------**

**[** ρ **,** θ **]** × **[** ρ**' ,** θ**' ] =**

#### *IV. Conjugué d'un nombre complexe z*

**Définition** : Soit z un élément de l'ensemble des nombres complexes  $\mathbb{C}$ , z = x + i y. On appelle conjugué de z le nombre complexe noté  $\overline{z}$ ,  $\overline{z}$  = x – i y.

Soit M l'image du nombre complexe z ; placer M′ l'image du nombre complexe **z**.

- Si l'affixe de M est le nombre complexe  $[\rho, \theta]$ , alors l'affixe de M′ est le nombre complexe [ , ]. Donc si  $z = [\rho, \theta]$ , alors  $\overline{z} = [\cdot, \cdot]$ .
- Calculer  $z \times \overline{z}$  en utilisant la forme trigonométrique, puis en utilisant la forme algébrique de z.
- Comparer le produit  $z \times \overline{z}$  au module de z.
- Calculer  $z + \overline{z}$ .
- Calculer  $z \overline{z}$ .
- **----------------------------------------------------------------------------------------------------**

On retiendra le résultat suivant :

## $\mathbf{z} \times \overline{\mathbf{z}} = \mathbf{x}^2 + \mathbf{y}^2 = |\mathbf{z}|^2$ .

**----------------------------------------------------------------------------------------------------**

#### *V. Inverse d'un nombre complexe non nul*

**Example 1** Soit a = 2(cos 
$$
\frac{\pi}{3}
$$
 + i sin  $\frac{\pi}{3}$ ), b =  $\frac{1}{2}$ (cos (- $\frac{\pi}{3}$ ) + i sin (- $\frac{\pi}{3}$ )), c = [ $\sqrt{3}$ ,  $\frac{3\pi}{4}$ ], d = [ $\frac{\sqrt{3}}{3}$ ,  $-\frac{3\pi}{4}$ ].

- En utilisant la forme algébrique des nombres complexes a, b, c et d, calculer le produit  $a \times b$ , ainsi que le produit  $c \times d$ .
- Ecrire le produit  $a \times b$  et le produit  $c \times d$  sous forme trigonométrique.
- Quelle remarque peut-on faire ? **----------------------------------------------------------------------------------------------------**

### *Exemple 2*

 $1^{\circ}/$  Soit  $z = 1 + i$ .

- Déterminer  $|z|$  et arg  $(z)$ .
- Déterminer z' tel que  $z \times z' = 1$  sous forme trigonométrique, puis sous forme algébrique.  $\cdot \cdot \frac{1}{37}$
- Représenter les points M et M' images de z et z'.
- $2^{\circ}$ / Soit  $z = [\rho, \theta] = x + i y$ .
- Chercher z' tel que  $z \times z' = 1$  en utilisant la forme trigonométrique.
- Exprimer z' sous forme algébrique.

## **----------------------------------------------------------------------------------------------------**

#### **Définition**

Soit z un nombre complexe non nul ; il existe un nombre complexe z' tel que le produit de z par z' soit égal à 1.

z' est appelé l'inverse du nombre complexe z et est noté  $\frac{1}{z}$ 

$$
\text{Si } z = [\rho, \theta], \text{ alors l'inverse de } z \text{ est } \frac{1}{z} = [\frac{1}{\rho}, -\theta].
$$
\n
$$
\text{Si } z = x + i \text{ y, alors l'inverse de } z \text{ est } \frac{1}{z} = \frac{\overline{z}}{|z|\overline{z}} = \frac{\overline{z}}{|z|^2} = \frac{x - iy}{x^2 + y^2}.
$$

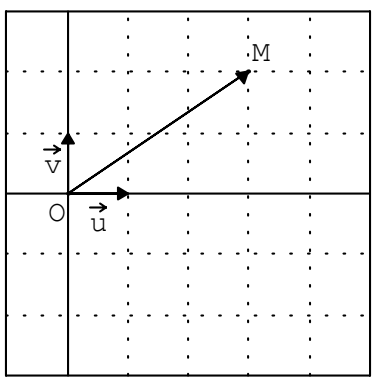

 $\overline{O}$   $\overline{u}$ 

#### *VII. Quotient de deux nombres complexes*

#### **Définition**

Soient deux nombres complexes z et z'  $(z' \neq 0)$ . On appelle quotient de z par z' le nombre complexe Z = z  $\times \frac{1}{z'}$  qu'on écrit  $\frac{z}{z'}$ 

#### *Exemple1*

Soient z et z' deux nombres complexes ; déterminer  $\frac{z}{z}$  dans les cas suivants :

•  $z = [2, \frac{\pi}{3}]$  et  $z' = [1, \frac{\pi}{6}]$ •  $z = 1 + 2$  i et  $z' = 1 - 3$  i **----------------------------------------------------------------------------------------------------**

Si z =  $[\rho, \theta]$  et z' =  $[\rho', \theta']$ , le quotient du nombre complexe z par le nombre complexe z' est :

$$
Z = \frac{z}{z'} = \left[\begin{array}{c} \rho \\ \rho' \end{array}, \theta - \theta'\right]
$$

Si z = x + i y et z' = x' + i y', le quotient du nombre complexe z par le nombre complexe z' est :

$$
Z = \frac{z}{z'} = \frac{z \times \overline{z}'}{|z'|^2} = \frac{(x + i y) \times (x' - i y')}{x'^2 + y'^2}
$$

#### **----------------------------------------------------------------------------------------------------** *Exemple 2*

En utilisant la forme trigonométrique des nombres complexes  $Z_1$  et  $Z_2$ , déterminer  $\frac{Z_1}{Z_2}$  sachant que :

$$
Z_1 = -\frac{1}{2} + i\frac{\sqrt{3}}{2}
$$
 et  $Z_2 = \frac{\sqrt{3}}{2} + \frac{1}{2}i$ .

#### **----------------------------------------------------------------------------------------------------** *Exemple 3*

Déterminer les nombres complexes  $Z_1$  et  $Z_2$  suivants sous forme algébrique :  $Z_1 = \frac{2+i}{1-i}$ ;  $Z_2 = \frac{5-3i}{-3+5i}$ .

#### **----------------------------------------------------------------------------------------------------** *Exemple 4*

Soit Z<sub>1</sub> = [ 1,  $\frac{\pi}{4}$  ] et Z<sub>2</sub> = [ 2,  $\frac{\pi}{3}$  ]. Déterminer  $\frac{Z_1}{Z_2}$  $\frac{\Sigma_1}{\Sigma_2}$  sous forme trigonométrique, puis sous forme algébrique. En déduire cos  $\left(-\frac{\pi}{12}\right)$  et sin  $\left(-\frac{\pi}{12}\right)$ .

#### **----------------------------------------------------------------------------------------------------** *Exemple 5*

Déterminer les nombres complexes  $Z_1$  et  $Z_2$  suivants sous forme algébrique, puis sous forme trigonométrique :  $Z_1 = \frac{1 + i}{1 - i}$  $1 + i \sqrt{3}$  $\cdot$ ; Z<sub>2</sub> =  $\frac{3 + i \sqrt{3}}{3 - 3 i}$ .

**----------------------------------------------------------------------------------------------------**

# Nombres complexes et géométrie

Comment montre-t-on que deux vecteurs sont égaux en utilisant les nombres complexes ?

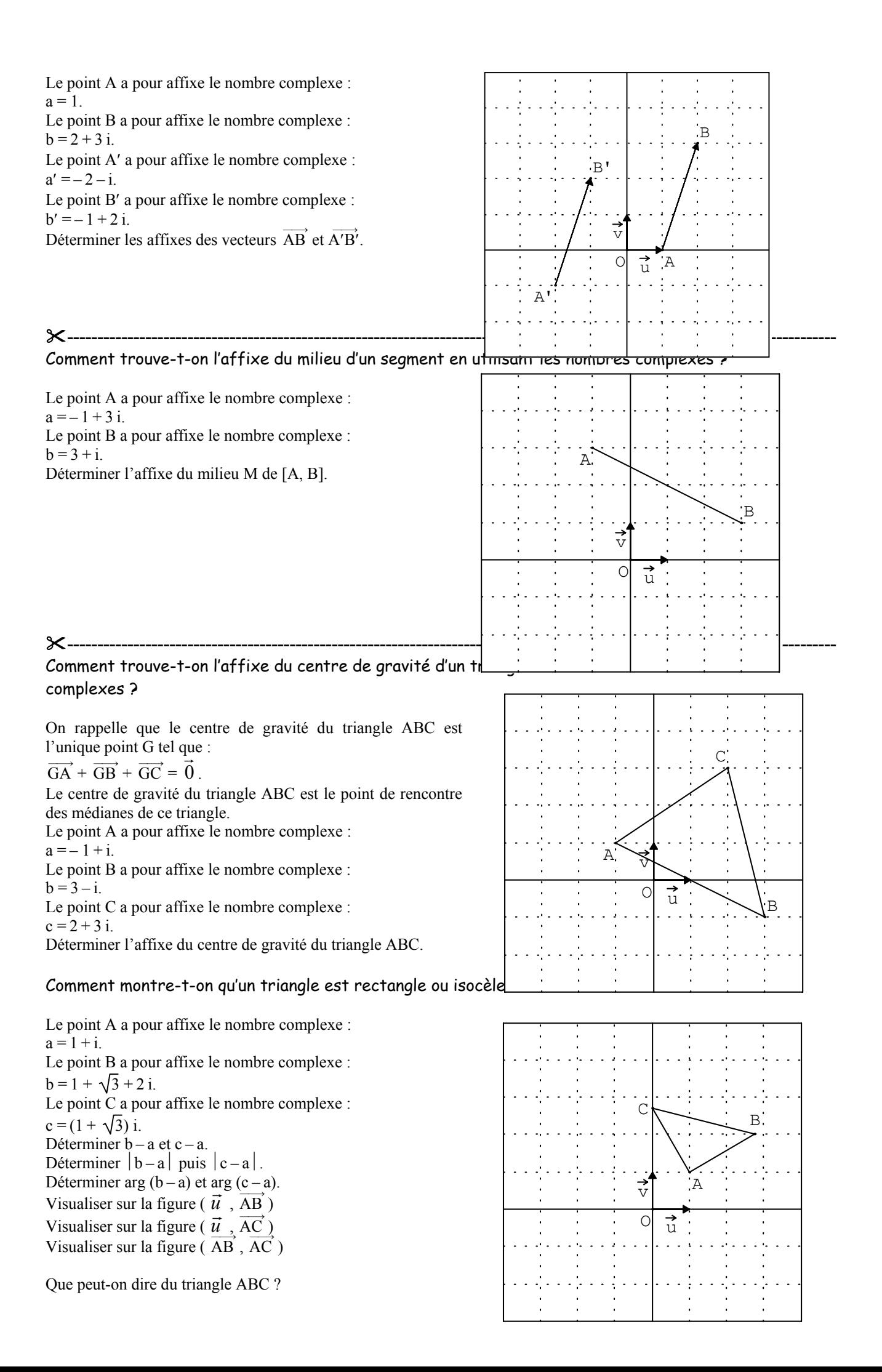

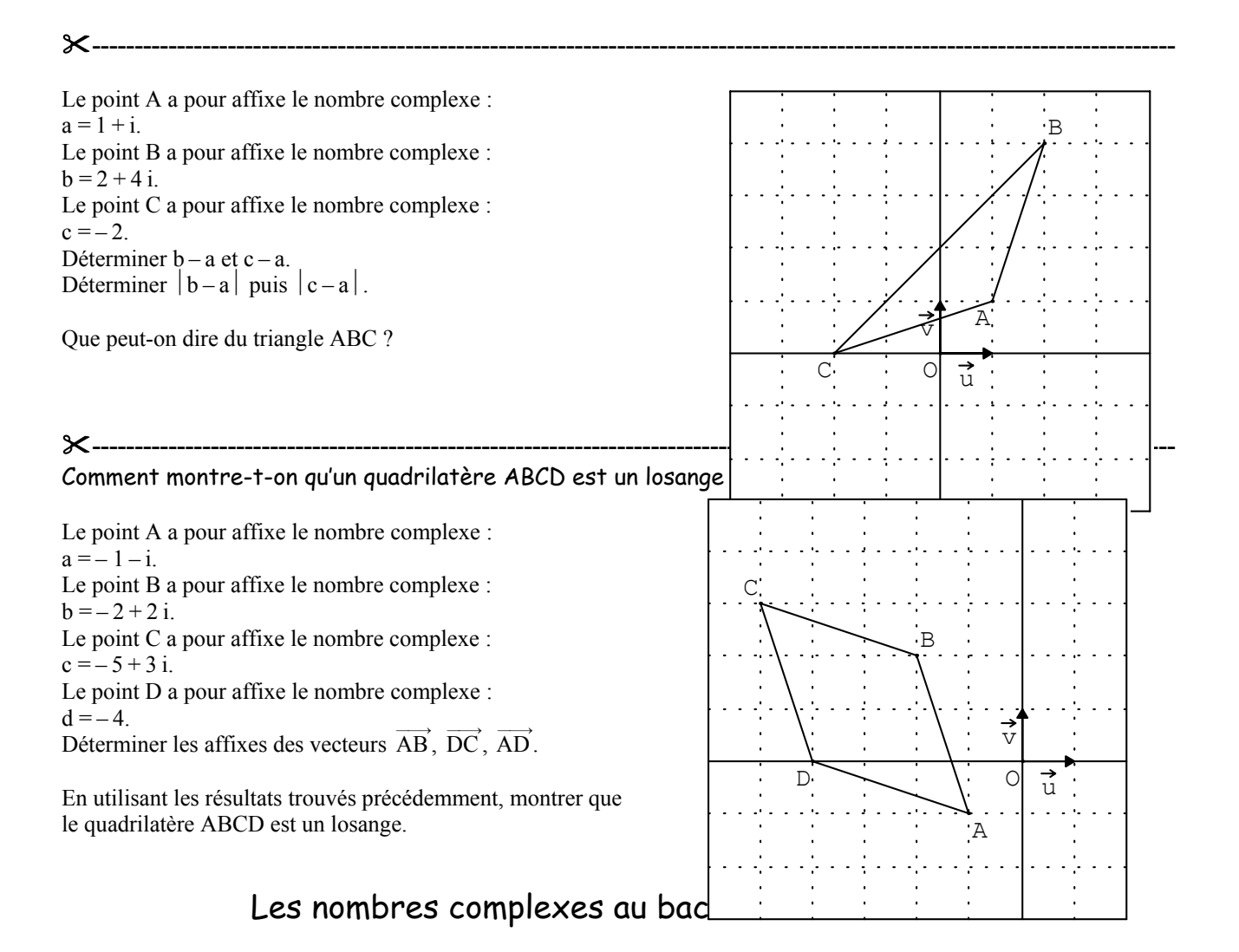

#### *Exercice 1 (Bac F1-1993-groupe IV)*

 $1^{\circ}$ / On considère trois nombres complexes  $z_1$ ,  $z_2$  et  $z_3$  tels que :

$$
z_1 = \sqrt{3} + i
$$
,  $z_2 = -\sqrt{3} + 3 i$  et  $z_3 = \frac{4\sqrt{3} z_2}{9 z_1}$ 

Déterminer le module et un argument de chacun de ces nombres.

2°/ Dans le plan rapporté à un repère orthonormal (O,  $\vec{u}$ ,  $\vec{v}$ ), d'unité graphique 2 cm, placer les points A, B, G d'affixes respectives z<sub>1</sub>, z<sub>2</sub>, z<sub>3</sub>. Démontrer que OAB est un triangle rectangle. Quel est l'affixe du milieu du segment [A, B] ? Montrer que G est le centre de gravité du triangle OAB. **----------------------------------------------------------------------------------------------------**

*Exercice 2 (Bac F2-F3-1992-groupe I)*

$$
a = \frac{3}{2} + i\frac{\sqrt{3}}{2}; b = (\frac{1}{2} + i\frac{\sqrt{3}}{2})^5; c = \frac{6}{3 + i\sqrt{3}}
$$

1°/ Déterminer le module et un argument des nombres complexes a, b, c puis écrire b et c sous la forme  $x + i y$ , x et y étant des nombres réels.

2°/ Placer soigneusement, dans un repère orthonormal (O,  $\vec{u}, \vec{v}$ ) d'unité graphique 4 cm, les points A, B, C d'affixes respectives a, b, c.

3°/ Soit I le point d'affixe 1. Montrer que les points A, B, C sont sur un cercle de centre I dont on déterminera le rayon, puis montrer que le triangle OAC est équilatéral.

**----------------------------------------------------------------------------------------------------**

*Exercice 3 (D'après bac F1-1992-groupe II)*

On considère les nombres complexes : a de module 3 et d'argument π, b de module  $\sqrt{2}$  et d'argument

π  $\frac{\pi}{4}$  et c le conjugué de b.

1°/ Ecrire ces nombres complexes sous forme algébrique.

 $2^{\circ}$ / Représenter les points A, B, C d'affixes respectives – 3, 1 + i et 1 – i dans le plan rapporté à un  $\mu$ <sup>2</sup> representer res points *r*,  $\vec{v}$  *i*, repère orthonormal (O,  $\vec{u}, \vec{v}$  ).

**----------------------------------------------------------------------------------------------------**

3°/ Quelle est la nature du triangle ABC ?

4°/ Soit B′ et C′ les symétriques de B et C dans la symétrie par rapport à A.

a) Calculer les formes algébriques et les modules des affixes de B′ et C′.

b) Quelle est la nature du quadrilatère BCB′C′ ?

## *Exercice 4*

Le plan complexe est rapporté à un repère orthonormal direct  $(0, \vec{u}, \vec{v})$ .

On considère dans le plan complexe les points A, B et C d'affixes respectives :

 $a = 1 + i\sqrt{3}$ ;  $b = -1 - i$ ;  $c = -(2 + \sqrt{3}) + i$  et le point M milieu de [A, C].

1°/ Placer les points A, B, C et M. Ecrire les nombres complexes a et b sous forme trigonométrique.

En déduire la forme trigonométrique de  $\frac{a}{b}$ .

 $2^{\circ}$ / Ecrire le nombre complexe  $\frac{a}{b}$  sous forme algébrique.

3°/ Déduire des questions 1°/ et 2°/ les valeurs exactes de cos  $(\frac{\pi}{12})$  et sin  $(\frac{\pi}{12})$ .

4°/ Montrer que le triangle ABC est rectangle et isocèle. Déterminer l'affixe du point M puis du point D symétrique de B dans la symétrie centrale de centre M.  $\boldsymbol{\times}$ 

## Utilisation de la calculatrice pour convertir

des coordonnées cartésiennes en coordonnées polaires des coordonnées polaires en coordonnées cartésiennes

En physique on utilise beaucoup les calculs avec les nombres complexes. Ce qu'il est important de savoir c'est que :

- Pour additionner deux grandeurs complexes, on utilise les coordonnées cartésiennes
- Pour faire un produit ou un quotient, on utilise les coordonnées polaires
- Le passage de l'un à l'autre doit être systématique et rapide
- En physique on utilise principalement les degrés comme mesure des angles.

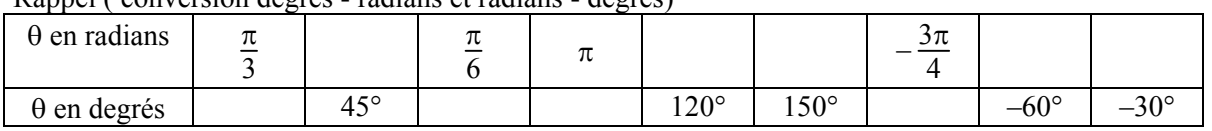

Rappel ( conversion degrés - radians et radians - degrés)

Pour vous exercer, remplir le tableau suivant en utilisant des mesures d'angles exprimées en degrés :

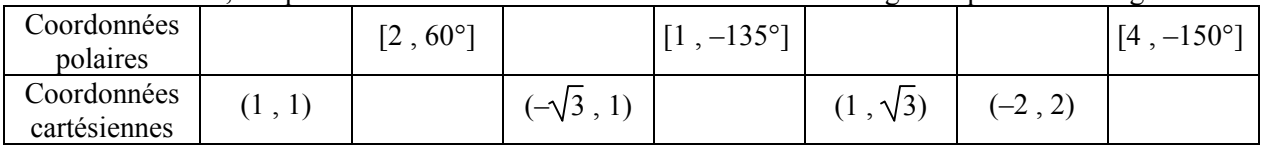

Pour pouvoir interpréter facilement les résultats qui vont suivre, il est nécessaire de se placer dans l'un ou l'autre des modes degrés ou radians. Pour un affichage plus agréable, on se limitera pour chaque nombre réel, à un affichage avec deux chiffres après la virgule. Les différentes calculatrices permettent les conversions polaires/cartésiennes. Pour l'exemple on a employé les TI 82, TI 80 et TI 83. (Consulter les manuels d'utilisation des autres calculatrices.)

#### **Soit on se place dans le menu ANGLE**

- $1 : ^{\circ}$
- $2 : '$
- 3 :r
- $-4:DMS$
- $\bullet$  5 : R<sub>U</sub>P<sub>r</sub>(
- $\bullet$  6 :  $RvP_{\theta}$
- $\bullet$  7 : P<sub>U</sub>R<sub>x</sub>(
- $\bullet$  8 : P<sub>U</sub>R<sub>y</sub>(

## **Soit on utilise les programmes :**

Programme pour convertir des coordonnées cartésiennes en coordonnées polaires

- : Disp " X "
- : Input X
- : Disp " Y "
- : Input Y
- : Disp " R "
- : Disp Rυ $P_r$  ( Χ, Υ)
- : Disp " θ "
- : Disp  $\text{RuP}_{\theta}$   $(X, Y)$

## **ANNEXE**

Exemple : Soit à convertir ( 1,  $\sqrt{3}$  ) en polaires  $RvP_r(1/\sqrt{3})$  donne 2  $RvP_{\theta}$  (1,  $\sqrt{3}$ ) donne 60° Soit à convertir [ 4, 30° ] en rectangulaires PυR<sub>x</sub>[4,30°] donne 2  $\sqrt{3}$ PυRY[4,30°] donne 2

Programme pour convertir des coordonnées polaires en coordonnées cartésiennes

- : Disp " R "
- : Input R
- : Disp " θ "
- : Input θ
- : Disp " X"
- : Disp  $P\cup R_X$  (R,  $\theta$ )
- : Disp " Y "
- : Disp  $P\cup R_y$  (R,  $\theta$ )

$$
\frac{x(t)}{x_4(t)} = \frac{R_2 - C_1}{x_4(t)}
$$
\n
$$
x_1(t) = 2t_1 \times 2t_2 \text{ (so } 2t_2 \text{ (to be the same as the image)}
$$
\n
$$
Z_1 = R_1 + j \text{ (to be the same as the image)}
$$
\n
$$
Z_2 = R_2 - \frac{4}{C_1} \longrightarrow Z_2 = 350 - 55 j = [354 j - 3333^2]
$$
\n
$$
Z_3 = \frac{Q_1}{Z_2} = \frac{[240 j - 3]}{[354 j - 3]} = \frac{Z_2}{Z_3} = 200 - 212 j = [231 j - 465 i + 3] = 2400 - 212 j = [231 j - 465 i + 3] = 2400 - 212 j = [231 j - 465 i + 3] = 2400 - 212 j = [231 j - 3233^2] = 0.663 + 0.465 j = 2400 - 212 j = [241 j - 3133^2] = 0.663 + 0.465 j = 2400 - 212 j = [241 j - 3133^2] = 0.663 + 0.465 j = 2400 - 212 j = [241 j - 3133^2] = 0.663 + 0.465 j = 2400 - 212 j = [241 j - 3133^2] = 0.663 + 0.465 j = 2400 - 212 j = [241 j - 3133^2] = 0.663 + 0.465 j = 2400 - 2120 - 2120 - 2120 - 2120 - 2120 - 2120 - 2120 - 2120 - 2120 - 2120 - 2120 - 2120 - 2120 - 2120 - 2120 - 2120 - 2120 - 2120 - 2120 - 2120 - 2120 - 2120 - 2120 - 2120 - 2120 - 2120 - 2120 - 2120 - 2120 - 2120 - 2120 - 2120 - 21
$$

#### **NOMBRE DERIVE**

#### **Introduction**

L'acquisition du concept de dérivée est un point fondamental des classes de Premières S et STI. Dans le nouveau programme de Première S (B. O. hors série n°7 du 31 août 2000), mis en place à la rentrée 2001, on conseille une approche cinématique ou graphique du concept de nombre dérivé d'une fonction en un point. Il nous a semblé important d'adopter cette démarche pour les classes de Premières STI en tenant compte de leurs spécificités. Pour cela nous avons travaillé avec des collègues de physique qui nous ont apporté des conseils et des remarques très intéressants. Nous les remercions de leur participation. Nous nous sommes aussi inspirés de ce qu'avait fait le groupe *Liaison Maths-méca* [1] et des activités proposées sur différents sites ([5] par exemple).

#### **Présentation**

Trois activités ont été préparées et expérimentées :

- La première est présentée en classe entière. Elle concerne le passage *de la vitesse moyenne à la vitesse instantanée*, pour un mouvement rectiligne suivant une loi horaire élémentaire (un trinôme du second degré). Les élèves doivent remplir une fiche qui leur permet d'appréhender ces deux notions. En parallèle, des fichiers *Géoplan* permettent au professeur encadrant les élèves de visualiser les différents résultats, ce qui apporte une dynamique très intéressante.
- La deuxième présente par une approche graphique *la notion de tangente*. La mise en œuvre est différente de la précédente. Cette fois-ci, les élèves travaillent par groupes de façon autonome sur l'activité présentée avec *Géoplan.* Ils doivent remplir une fiche avec les résultats obtenus grâce à l'ordinateur.
- A l'issue de ces deux activités, les définitions de nombre dérivé et de fonction dérivée sont introduites.
- La troisième activité, intitulée *Vitesse*, est faite en classe entière. Elle permet de comparer deux points de vue, celui du physicien et celui du mathématicien, à propos du calcul de la vitesse instantanée. En prenant deux lois horaires élémentaires, nous demandons aux élèves de comparer les différents résultats et nous leur montrons l'intérêt et les limites de ces deux techniques.
- •
- **Commentaires**
- •

• La première fiche permet une introduction à la notion de nombre dérivé et peut être utilisée dans toutes les classes de Première où cette notion existe dans les programmes. A l'aide de l'ordinateur, nous présentons le déplacement de la voiture. Les élèves placent quelques points et calculent des vitesses moyennes. Puis, on leur donne la courbe du déplacement de cette voiture en fonction du temps. Ensuite, en faisant une interprétation graphique de cette vitesse moyenne, nous les conduisons à la notion de vitesse instantanée et à celle de tangente à la courbe comme position limite d'une sécante. Un fichier *Géoplan* (fichier *vitesse A*) vient illustrer toutes les étapes de ce passage à la

limite. Dans cette activité, on est amené à bien distinguer d'une part la trajectoire (rectiligne) et la courbe du déplacement (ici un arc de parabole) et d'autre part, le vecteur vitesse (porté par la droite) et un vecteur directeur de la tangente à la parabole. En fin de séance, on peut introduire la fonction dérivée grâce à un deuxième fichier *Géoplan* (fichier *vitesse B*).

La deuxième activité est faite au cours d'une séance de travaux dirigés avec l'ordinateur. Elle comporte deux parties. Dans la partie A, chaque élève est amené à calculer le coefficient directeur de la tangente en un point de la courbe d'une fonction donnée. Dans la partie B, il s'agit de voir le lien entre les signes des coefficients directeurs des tangentes et les variations de la fonction. Cet apport informatique change qualitativement et quantitativement la relation des élèves à ces notions et permet une approche nouvelle d'un problème classique.

La troisième activité est le début d'un exercice de physique de bac S (donné en juin 1996). Il peut sembler surprenant à un élève de voir que le mathématicien a besoin de définir ce qu'il appelle un nombre dérivé pour déterminer une vitesse instantanée, alors que le physicien calcule la vitesse moyenne entre deux instants t et t' très rapprochées pour estimer la vitesse instantanée à l'instant  $\frac{t+t'}{2}$ . Nous montrons dans cette activité les limites de cette méthode. Des fichiers *Géoplan* (fichiers *vitesse C* et *vitesse D*) illustrent les deux points de vue

# Vitesse moyenne et vitesse instantanée

Lors de l'étude de la phase de démarrage d'une voiture la chronophotographie a permis de réaliser une série de mesures ; une photographie est prise chaque 0,5 seconde.

 $t=0$  t=0,5 t=1 t=1,5 t=2  $\bigcirc$ 

(échelle de la figure 1 ci-dessus : 2 graduations pour 1 m)

Les résultats de la chronophotographie sont résumés sur ce tableau :

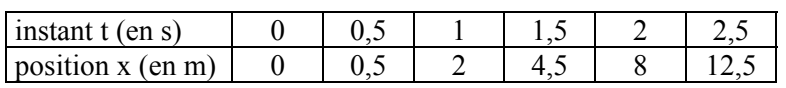

 $1^{\circ}$ / Dans un repère orthonormal, placer les points M<sub>t</sub> de coordonnées ( $t, x$ ), où t est en abscisse et x en ordonnée (échelle de la figure 2 : une graduation pour 0,5 s ; une graduation pour 1 m).

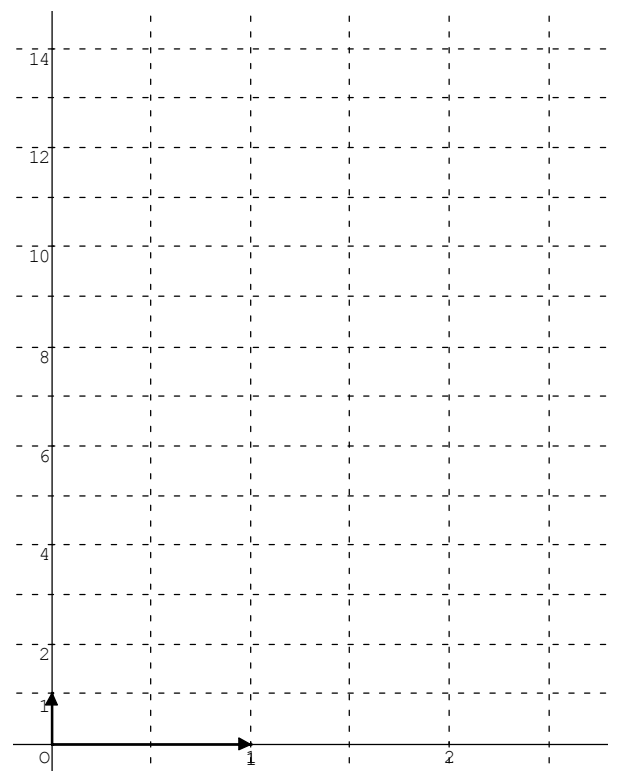

 $2^{\circ}/$  La vitesse moyenne entre les instants  $t_1$  et  $t_2$ d'un mobile animé d'un mouvement rectiligne est

$$
v_m = \frac{x_2 - x_1}{t_2 - t_1}
$$

.<br>,

où  $x_1$  et  $x_2$  sont les abscisses définissant les positions du mobile aux dates respectives  $t_1$  et  $t_2$ .

Calculer les vitesses moyennes suivantes :

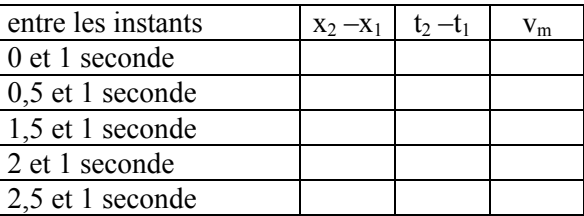

Comment interpréter graphiquement les 5 vitesses moyennes calculées précédemment ?

3°/ On admet que la représentation graphique de la fonction *f,* qui à t fait correspondre la position x du mobile au temps t, est la parabole ci-contre (figure 3). Son équation est de la forme :  $x = x(t) = at^2 + bt + c$ . Déterminer a, b, c.

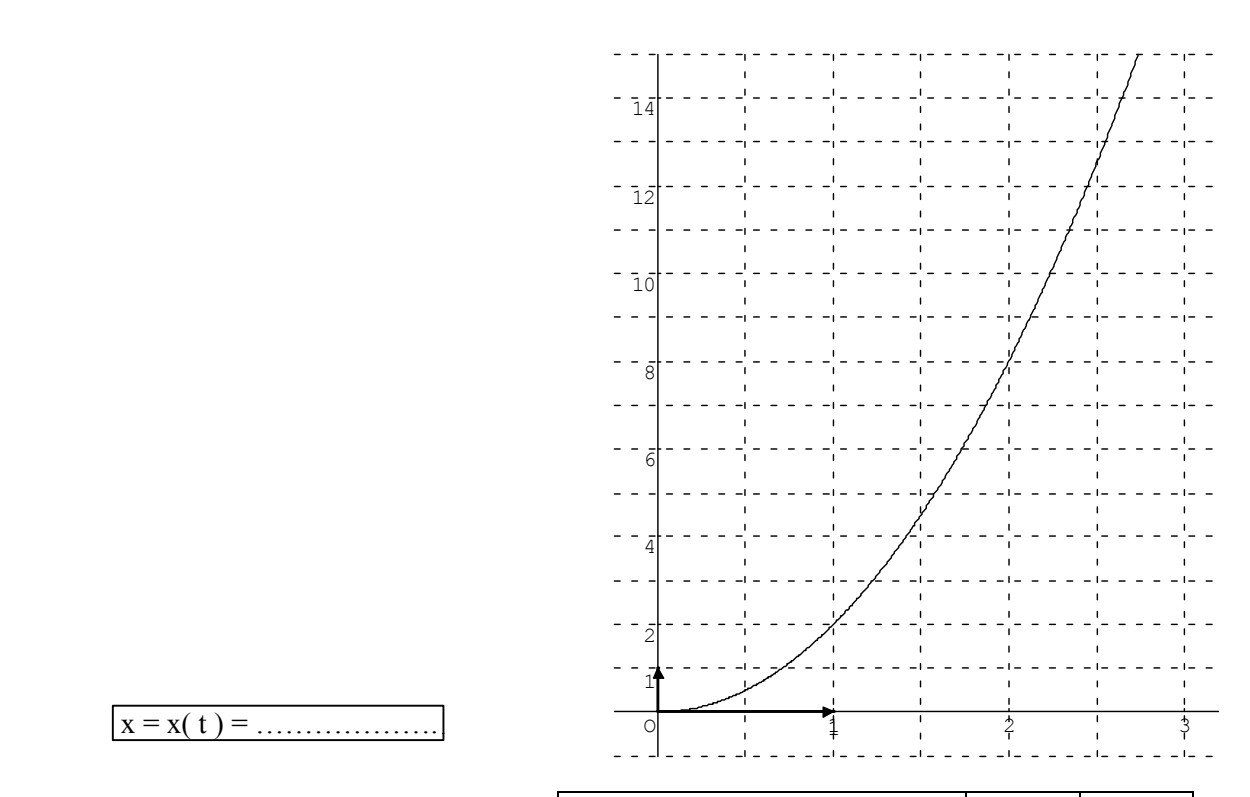

$$
x = x(t) = \dots \dots \dots \dots \dots \dots
$$

4°/ Calculer la vitesse moyenne entre les instants 1 et  $(1 + h)$  seconde (h étant un réel à priori proche de zéro). Simplifier l'expression obtenue au maximum, puis compléter le tableau ci- contre :

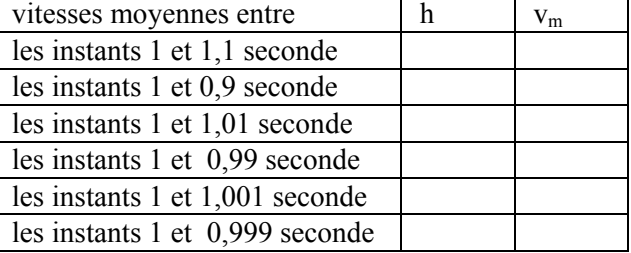

## vm = ………………..

La vitesse instantanée d'un mobile est sa vitesse à un instant donné t. Le compteur de vitesse d'une voiture donne une estimation de la vitesse instantanée. (C'est à dire la vitesse entre des instants très rapprochés). Conjecturer la vitesse instantanée (en m.s<sup>-1</sup>) au temps t = 1.

v = …………………

Sur la figure 3, tracer la droite de coefficient directeur 4 passant par le point  $M_1$ , où  $M_1$  est le point d'abscisse 1 sur la courbe représentative de *f*. Que peut-on dire de cette droite ?

 $5^{\circ}$ / Calculer la vitesse moyenne entre les instants t et  $(t + h)$  seconde (simplifier l'expression obtenue au maximum).

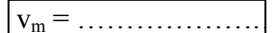

Conjecturer la vitesse instantanée au temps  $t : |v(t) =$ ..............

6°/ Sur la figure ci-dessous, tracer les vecteurs vitesses au instants  $t = 0.5$ ;  $t = 1$ ;  $t = 1.5$ .  $(\text{unit\'e}: 1 \text{ cm } \text{ pour } 1 \text{ m.s}^{-1})$ 

 $t=0$   $t=0.5$  $t=1$  $t = 1.5$ 

Illustration des commandes du fichier Géoplan : vitesse A

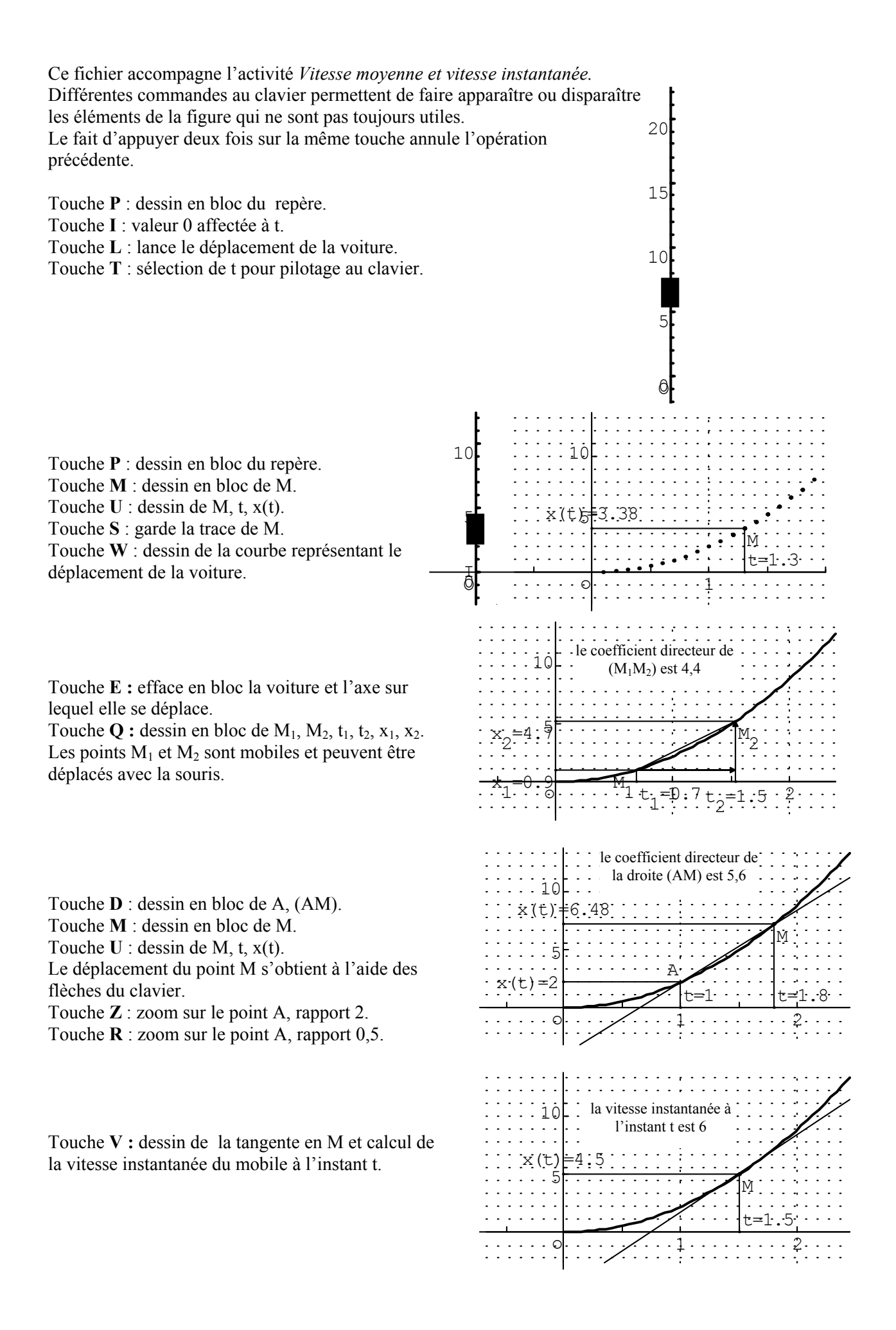

# Illustration du fichier Géoplan : vitesse B

Ce fichier accompagne l'activité *Vitesse moyenne et vitesse instantanée* : il illustre le déplacement du mobile M en fonction du temps et la notion de fonction dérivée.

Le déplacement de M est obtenu à l'aide des flèches du clavier.

En parallèle, en utilisant le mode trace, on peut donner l'allure de la courbe représentative de la fonction vitesse.

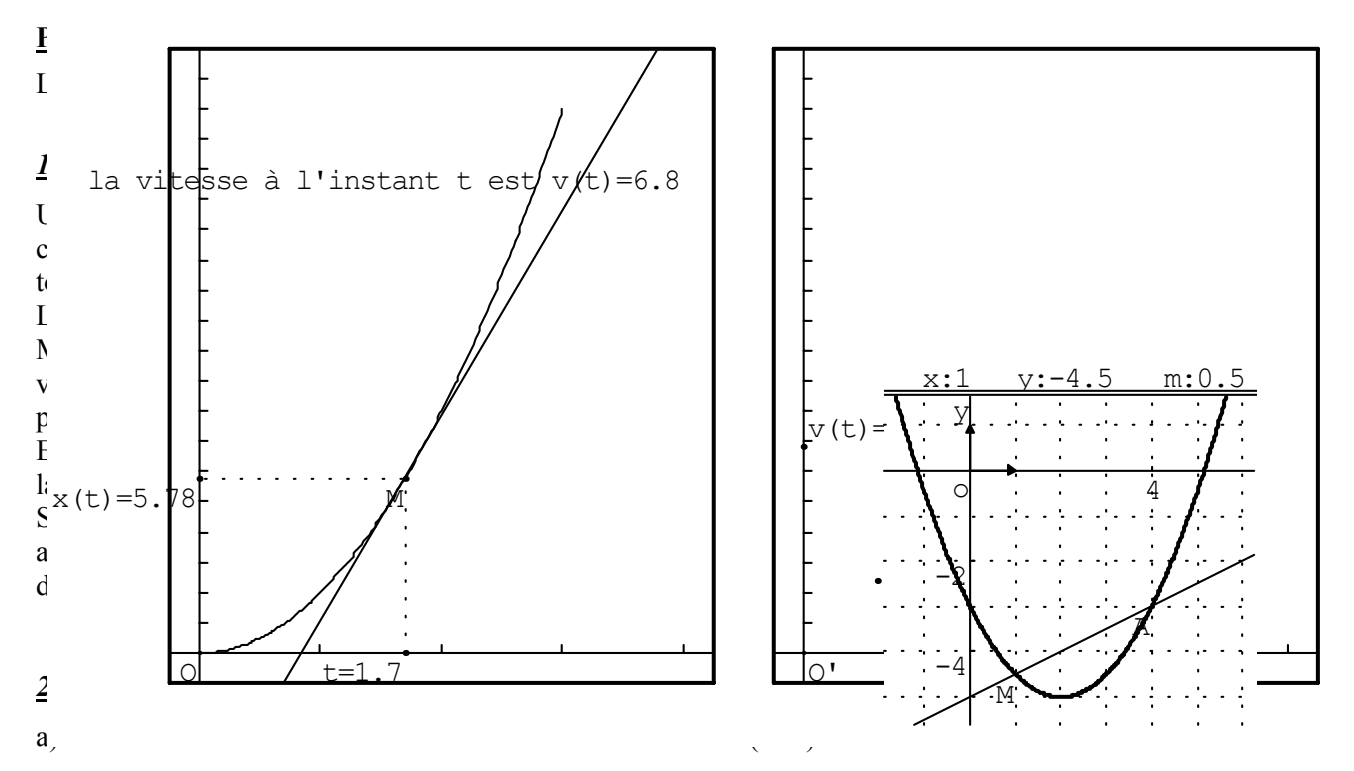

b) En utilisant le fichier *Géoplan,* compléter le tableau pour les différentes positions de M. Les coordonnées x et y du point M sont affichées. Le coefficient directeur de la droite (AM), que l'on appelle m est indiqué. *On s'abstiendra donc de tout calcul, une lecture graphique suffira, que l'on peut illustrer en appuyant sur la touche c*.

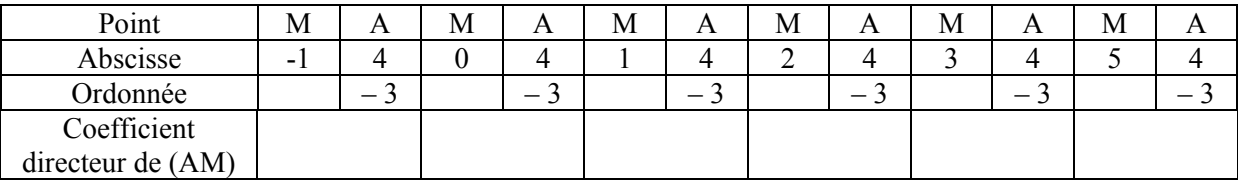

#### *3°/ On choisit un pas de déplacement égal à 0,1*

A l'affichage, vous pourrez faire apparaître les différents résultats que vous consignerez dans le tableau suivant :

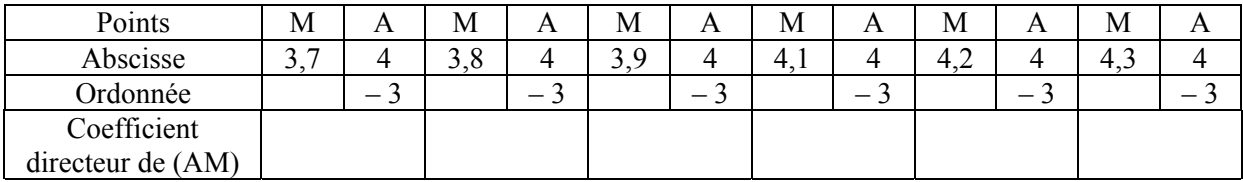

## *4°/ On choisit un pas de déplacement égal à 0,01*

Afficher les résultats, que vous consignerez dans le tableau, en utilisant deux chiffres après la virgule.

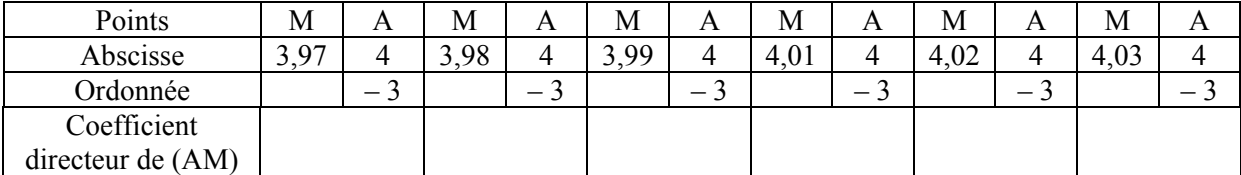

La droite obtenue comme position limite de la sécante (AM) lorsque M tend vers A sur la courbe est la **tangente** à la courbe  $C_f$  en A. Quel est le coefficient directeur de la tangente en A à la courbe  $C_f$ ?

**PARTIE B** : Charger le fichier *« tangmob1.g2w »*

### *1°/ Observation de la figure*

La fonction *g* est définie sur l'intervalle [–2 ; 4] par  $g(x)=x^2-2x-3$ .

Le point A est un point mobile sur Cg, la courbe représentative de *g*. La droite (T) est la *tangente* à la courbe en A. Les déplacements du point A et de la tangente sont obtenus à l'aide des flèches du clavier. Les coordonnées de A sont indiquées, ainsi que les coefficients directeurs, m, des différentes tangentes. On peut donner une illustration du coefficient directeur de (T) en tapant sur la touche c du clavier. En appuyant sur la touche X, l'abscisse de A prend automatiquement la valeur –2.

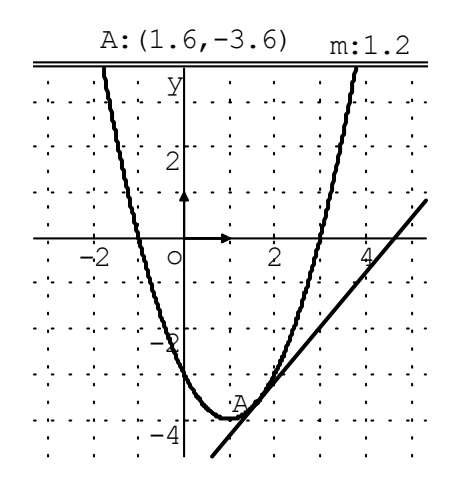

#### *2°/ Coefficient directeur de la droite (T)*

Compléter le tableau ci-dessous, en faisant apparaître les coordonnées du point A.

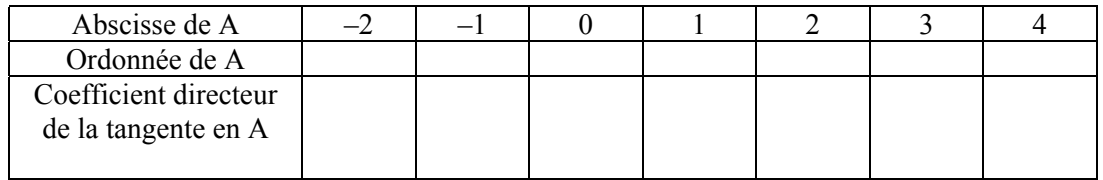

#### *3°/ Indiquer dans le tableau ci-dessous le résultat observé sur le dessin*

Suivant les positions du point A, que peut-on dire du signe des coefficients directeurs des tangentes ?

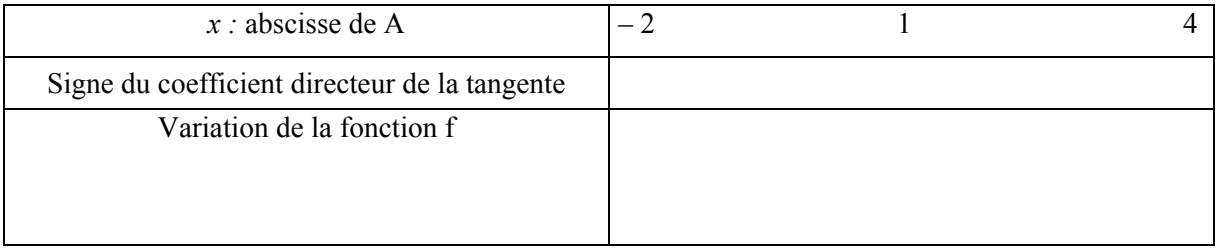

*4°/ Conclure*

Vitesse

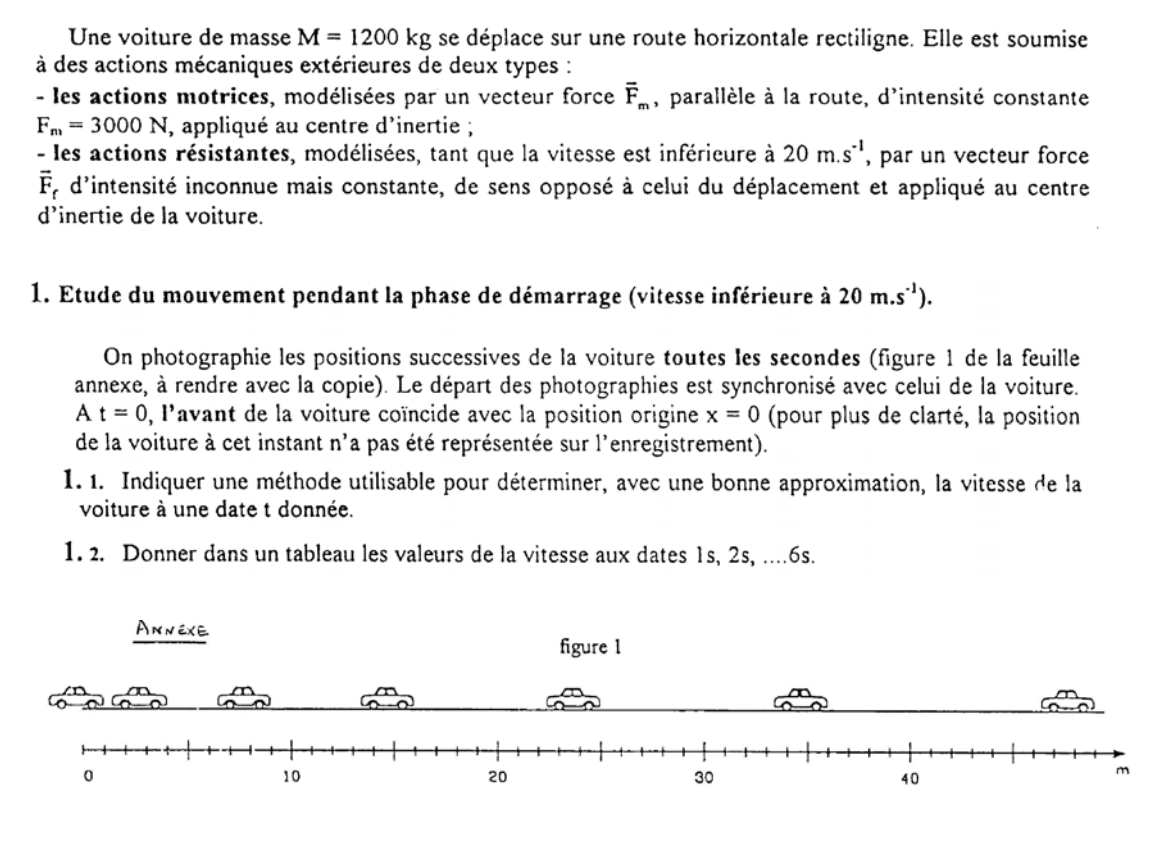

### **1°/ Point de vue du physicien**

Pour le physicien la vitesse instantanée peut être assimilée à la vitesse moyenne sur une distance parcourue en une durée très faible.

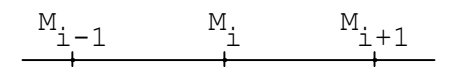

On considère les deux positions qui encadrent  $M_i$  à l'instant  $t_i$ ,  $M_{i-1}$  et  $M_{i+1}$  aux instants  $t_{i-1}$  et  $t_{i+1}$ . La vitesse moyenne sur le parcours  $M_{i-1}M_{i+1}$  s'identifie à la vitesse v<sub>i</sub> en M<sub>i</sub>:

$$
v_i = \frac{M_{i+1} M_{i-1}}{t_{i+1} - t_{i-1}}
$$

En utilisant l'annexe, compléter le tableau :

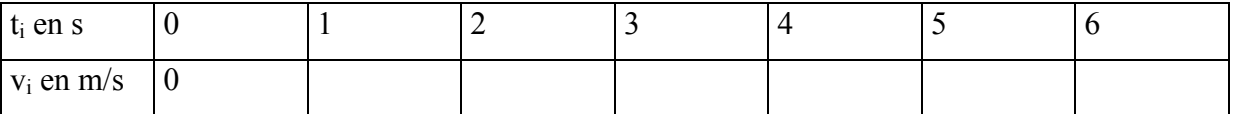

## **2°/ Point de vue du mathématicien**

Soit  $x_i = x(t_i)$  la distance parcourue jusqu'à l'instant t<sub>i</sub>.

a) En utilisant l'annexe, compléter le tableau :

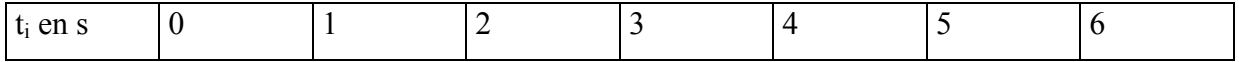

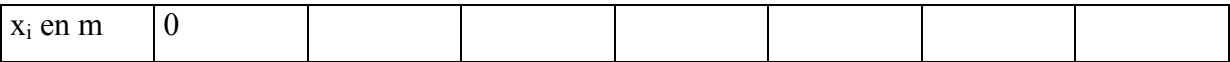

b) A partir du tableau précédent, on admet que pour tout  $t \ge 0$  x(t)= $t^2$ .

Calculer x '(t).  $x'(t) =$ 

Compléter le tableau :

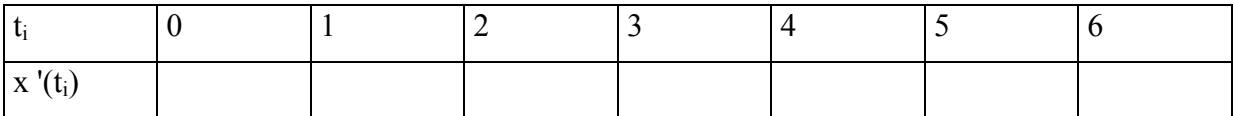

Que constate-t-on ?

c) Soit  $t > 0$  et  $h > 0$ . Déterminer la vitesse moyenne entre les instants  $t + h$  et  $t - h$ , c'est à dire calculer :

$$
v_t = \frac{x(t+h) - x(t-h)}{(t+h) - (t-h)} =
$$

Comparer  $v_t$  et x  $'(t)$ .

### **3°/ Limites d'utilisation de cette technique**

On suppose que  $x(t)=t^3$ .

Compléter le tableau suivant :

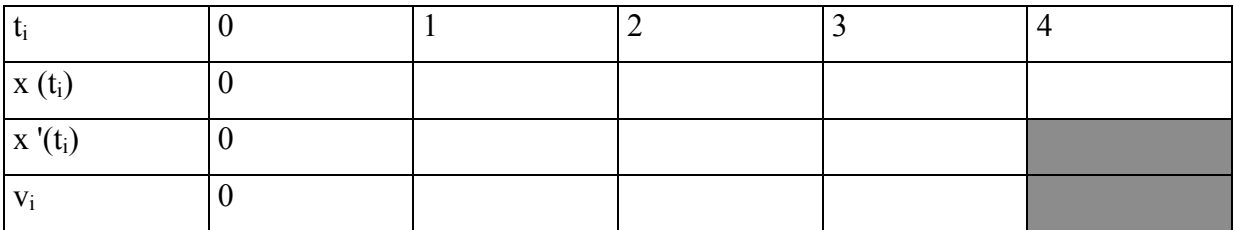

Conclure.

# Illustration des fichiers Géoplan : vitesse C et vitesse D

Ces fichiers sont associés à l'activité *Vitesse.* Ils permettent d'illustrer la méthode utilisée par les professeurs de physique pour calculer une vitesse instantanée à l'instant t, à partir du calcul d'une vitesse moyenne entre les instants  $t + h$  et  $t - h$ .

Les points M1 et M2 peuvent être déplacés en utilisant la souris, les abscisses de ces points étant des variables libres.

Dans le fichier *Vitesse C*, on étudie le cas d'un arc de parabole.

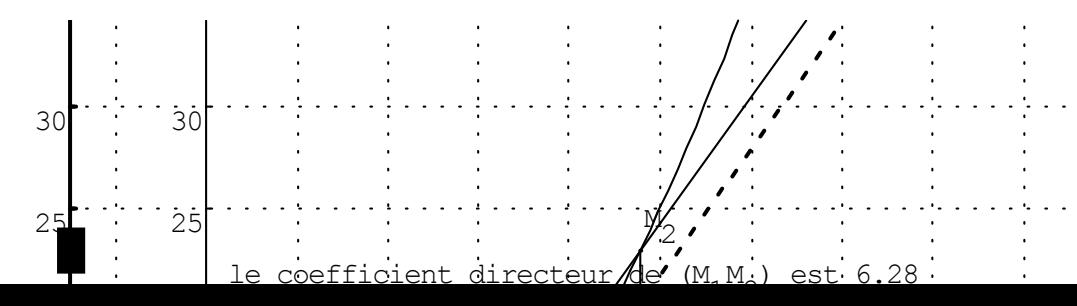

Dans le fichier *Vitesse D*, on considère une fonction cube, et en utilisant le fichier *Géoplan*, on peut voir les limites de la méthode employée par le professeur de physique.

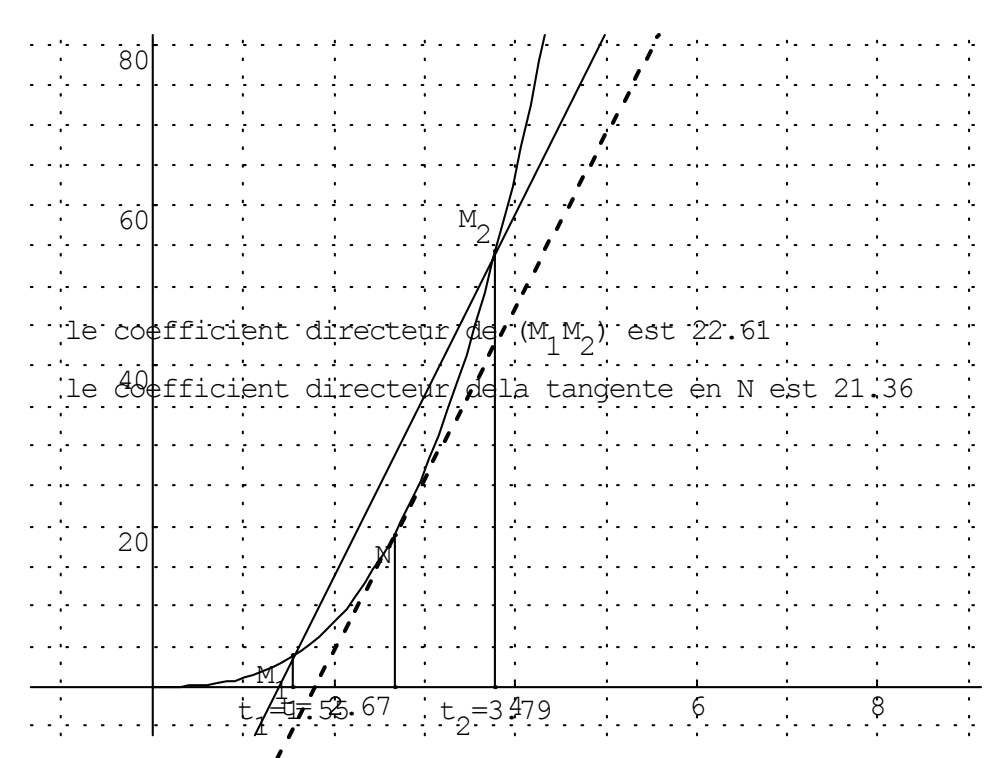

#### **DOCUMENTATION**

[2] Site du CREEM (Centre de Recherche et d'expérimentation pour l'enseignement des mathématiques) http://www2.cnam.fr/creem/

[3] Les complexes sans complexe - Irem de Rennes -  $2^e$  éd. - juin 1997

[4] La géométrie au bac - Terminales S - Numéro hors série de la revue Tangente (n° 8) - Editions Archimède.

## **[5] Site du Lycée Alain Borgne de Montélimar**

http://www.ac-grenoble.fr/lycee/LAB/jr2000/analyse/analyse.htm

## **PLAN DU DOCUMENT**

## **Présentation du document**

## **Trigonométrie**

- Présentation
- Radian, cercle trigonométrique
- Repérage d'un point sur le cercle trigonométrique
- Cosinus et sinus d'un nombre réel

## **Repérage d'un point dans le plan**

- Présentation
- Partie A : Repérer un point
- Partie B : Coordonnées cartésiennes, coordonnées polaires

## **Nombres complexes**

- Présentation
- Introduction aux nombres complexes
- Opérations dans l'ensemble des nombres complexes
- Nombres complexes et géométrie
- Les nombres complexes au baccalauréat STI
- Utilisation de la calculatrice
- Annexe : Corrigé d'un exercice de physique

## **Nombre dérivé**

- Présentation
- Vitesse moyenne et vitesse instantanée
- Illustration du fichier *Géoplan vitesse A*
- Illustration du fichier *Géoplan vitesse B*
- Notion de tangente
- Vitesse
- Illustration des fichiers Géoplan vitesse C et vitesse D

## **Documentation**